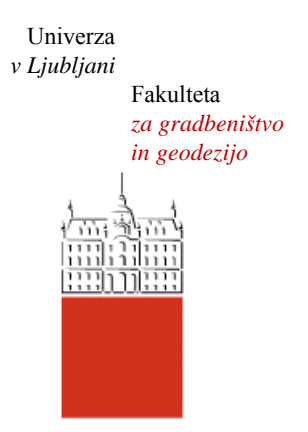

Jamova cesta 2 1000 Ljubljana, Slovenija http://www3.fgg.uni-lj.si/

**DRUGG** – Digitalni repozitorij UL FGG http://drugg.fgg.uni-lj.si/

To je izvirna različica zaključnega dela.

Prosimo, da se pri navajanju sklicujte na bibliografske podatke, kot je navedeno:

Brenko, A., 2016. Primerjava metod za izračun kapacitete železniških prog. Diplomska naloga. Ljubljana, Univerza v Ljubljani, Fakulteta za gradbeništvo in geodezijo. (mentor Zgonc, B., somentorica Šemrov, D.): 38 str.

http://drugg.fgg.uni-lj.si/5951/

Datum arhiviranja: 6-10-2016

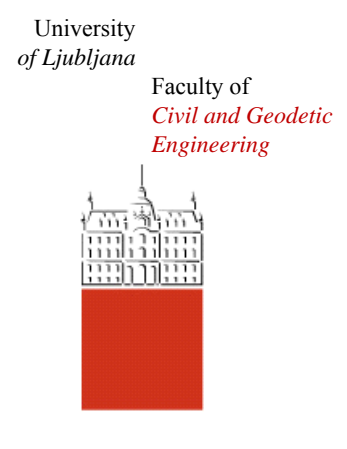

Jamova cesta 2 SI – 1000 Ljubljana, Slovenia http://www3.fgg.uni-lj.si/en/

**DRUGG** – The Digital Repository http://drugg.fgg.uni-lj.si/

This is original version of final thesis.

When citing, please refer to the publisher's bibliographic information as follows:

Brenko, A., 2016. Primerjava metod za izračun kapacitete železniških prog. B.Sc. Thesis. Ljubljana, University of Ljubljana, Faculty of civil and geodetic engineering. (supervisor Zgonc, B., co-supervisor Šemrov, D.): 38 pp.

http://drugg.fgg.uni-lj.si/5951/

Archiving Date: 6-10-2016

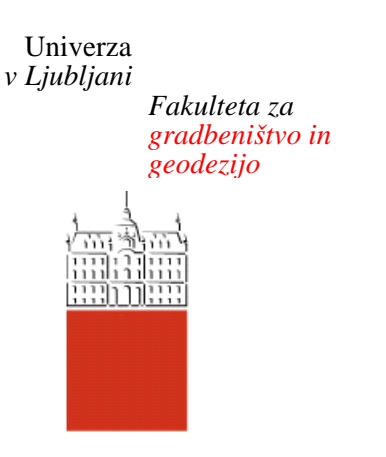

*Jamova 2 1000 Ljubljana, Slovenija telefon (01) 47 68 500 faks (01) 42 50 681 fgg@fgg.uni-lj.si* 

**UNIVERZITETNI ŠTUDIJSKI PROGRAM PRVE STOPNJE GRADBENIŠTVO** 

Kandidat:

# **ALEKSANDER BRENKO**

# **PRIMERJAVA METOD ZA IZRAČUN KAPACITETE ŽELEZNIŠKIH PROG**

Diplomska naloga št.: 263/B-GR

# **COMPARISON OF DIFFERENT RAILWAY LINE CAPACITY CALCULATION METHODS**

Graduation thesis No.: 263/B-GR

**Mentor:**  prof. dr. Bogdan Zgonc

**Somentorica:**  asist. dr. Darja Šemrov

Ljubljana, 22. 09. 2016

# **STRAN ZA POPRAVKE**

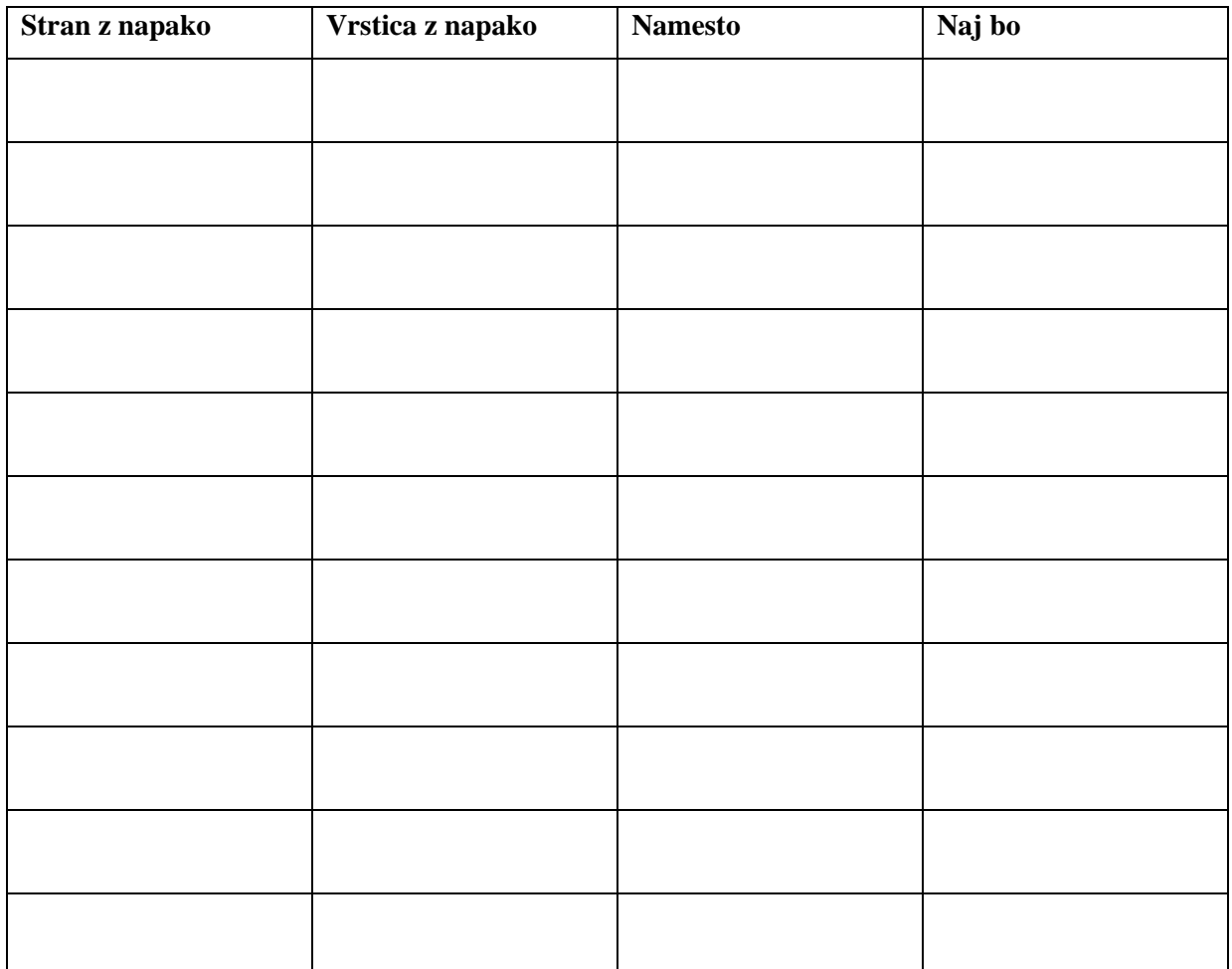

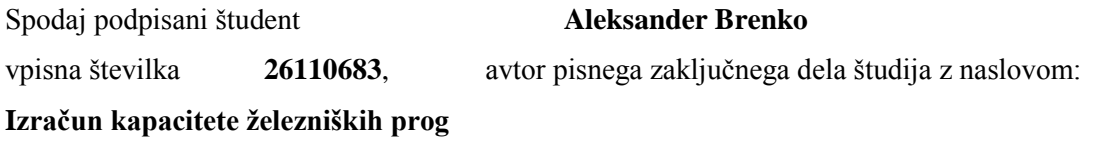

### IZJAVLJAM

1. Obkrožite eno od variant a) ali b)

a) da je pisno zaključno delo študija rezultat mojega samostojnega dela;

b) da je pisno zaključno delo študija rezultat lastnega dela več kandidatov in izpolnjuje pogoje, ki jih Statut UL določa za skupna zaključna dela študija ter je v zahtevanem deležu rezultat mojega samostojnega dela;

2. da je tiskana oblika pisnega zaključnega dela študija istovetna elektronski obliki pisnega zaključnega dela študija;

3. da sem pridobil/-a vsa potrebna dovoljenja za uporabo podatkov in avtorskih del v pisnem zaključnem delu študija in jih v pisnem zaključnem delu študija jasno označil/-a;

4. da sem pri pripravi pisnega zaključnega dela študija ravnal/-a v skladu z etičnimi načeli in, kjer je to potrebno, za raziskavo pridobil/-a soglasje etične komisije;

5. soglašam, da se elektronska oblika pisnega zaključnega dela študija uporabi za preverjanje podobnosti vsebine z drugimi deli s programsko opremo za preverjanje podobnosti vsebine, ki je povezana s študijskim informacijskim sistemom članice;

6. da na UL neodplačno, neizključno, prostorsko in časovno neomejeno prenašam pravico shranitve avtorskega dela v elektronski obliki, pravico reproduciranja ter pravico dajanja pisnega zaključnega dela študija na voljo javnosti na svetovnem spletu preko Repozitorija UL;

7. da dovoljujem objavo svojih osebnih podatkov, ki so navedeni v pisnem zaključnem delu študija in tej izjavi, skupaj z objavo pisnega zaključnega dela študija.

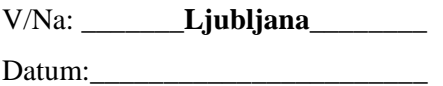

Podpis študenta/-ke:

\_\_\_\_\_\_\_\_\_\_\_\_\_\_\_\_\_\_

#### **BIBLIOGRAFSKO-DUKUMENTACIJSKA STRAN**

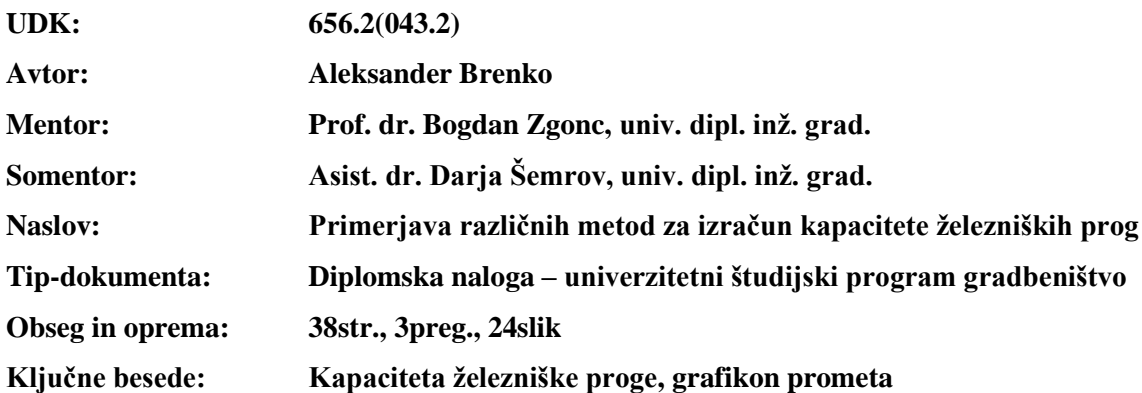

# **IZVLEČEK:**

V diplomskem delu sem primerjal tri različne metode za izračun kapacitete železniške proge. To so metoda UIC 406, metoda po Kovaćeviću in metoda UIC 405. Najprej sem vsako metodo opisal, za tem pa po njej izračunal zmogljivost proge za odsek Dobova–Zidani Most. Na koncu sem med seboj primerjal opisane metode in utemeljil, zakaj je prišlo med njimi do morebitnih odstopanj rezultatov.

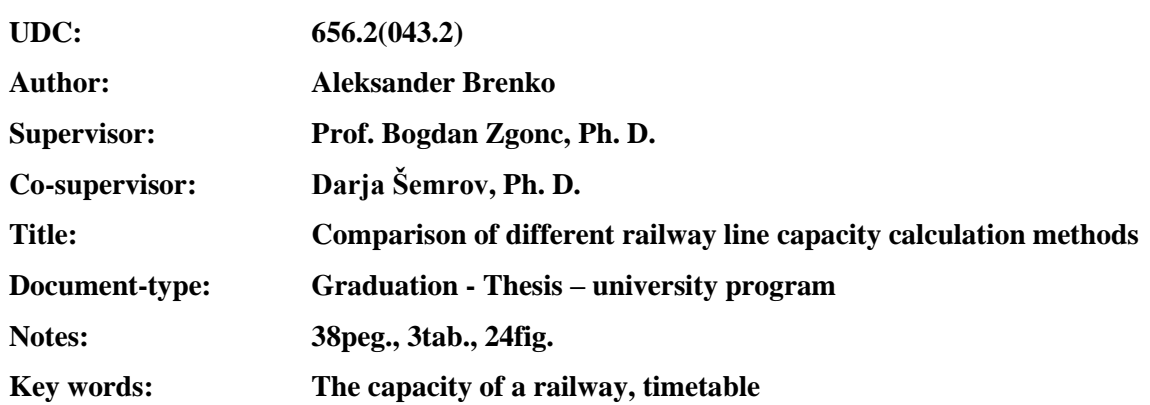

# **BIBILIOGRAPHIC-DOCUMENTALISTIC INFORMATION**

### **ABSTRACT:**

In this graduation thesis I showed the differences between three methods for calculating the capacity of a railway. I used the following three methods: method UIC 406, method named after Kovaćević and method UIC 405. At first I described every method. After that I calculated the capacity of a railway for each method for the track Dobova–Zidani Most. In the end I compared the three methods and I justified why it came to differences in capacity.

# **ZAHVALA**

Zahvalil bi se mentorju prof. dr. Bogdan Zgoncu in somentorici asist. dr. Darji Šemrov za pomoč in namenjen čas pri izdelavi diplomske naloge. Zahvala gre tudi Slovenskim železnicam d.o.o. za strokovno pomoč.

Zahvalil bi se tudi družini za vso podporo med študijem in med izdelavo diplomske naloge.

# **KAZALO VSEBINE**

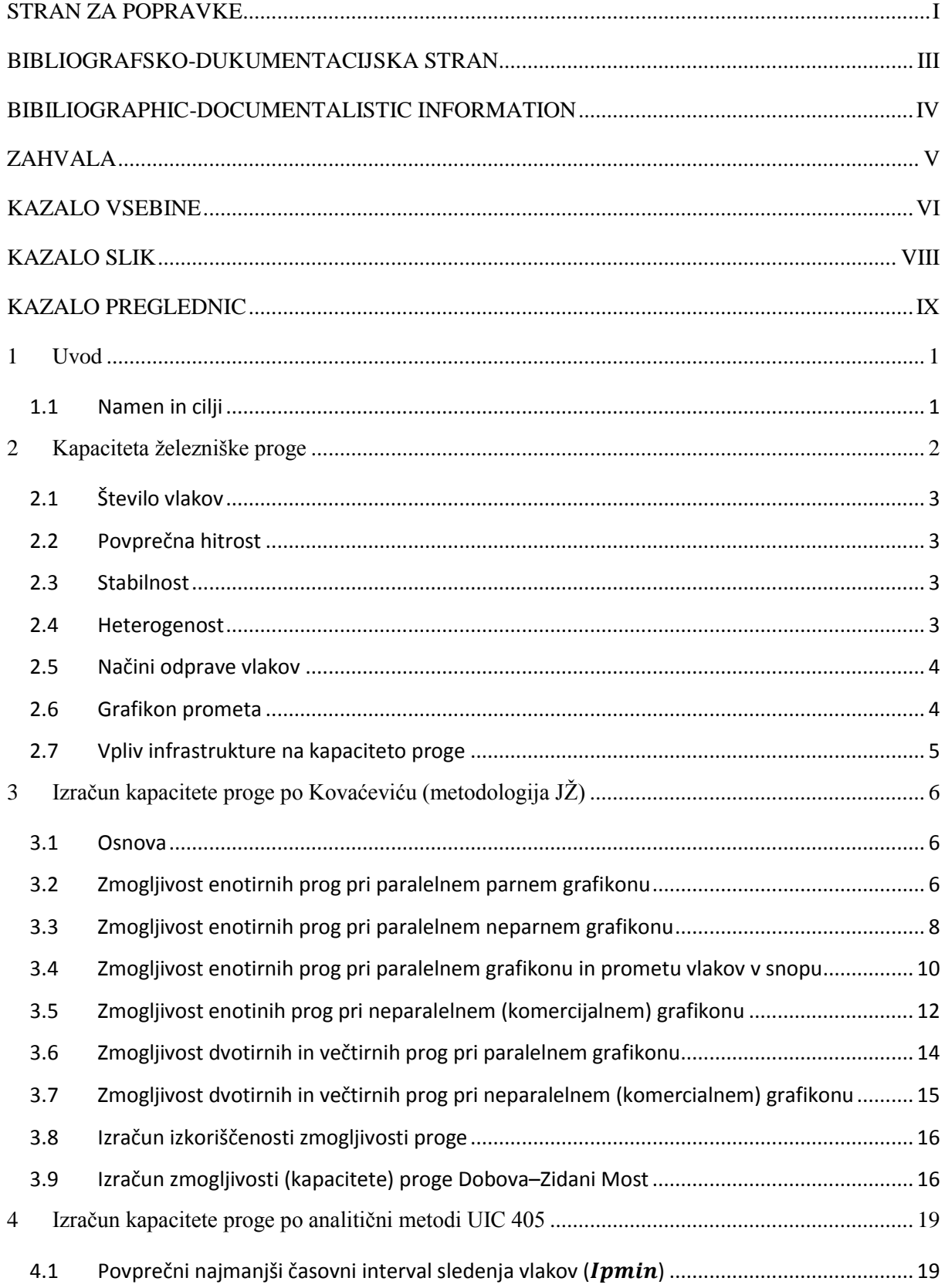

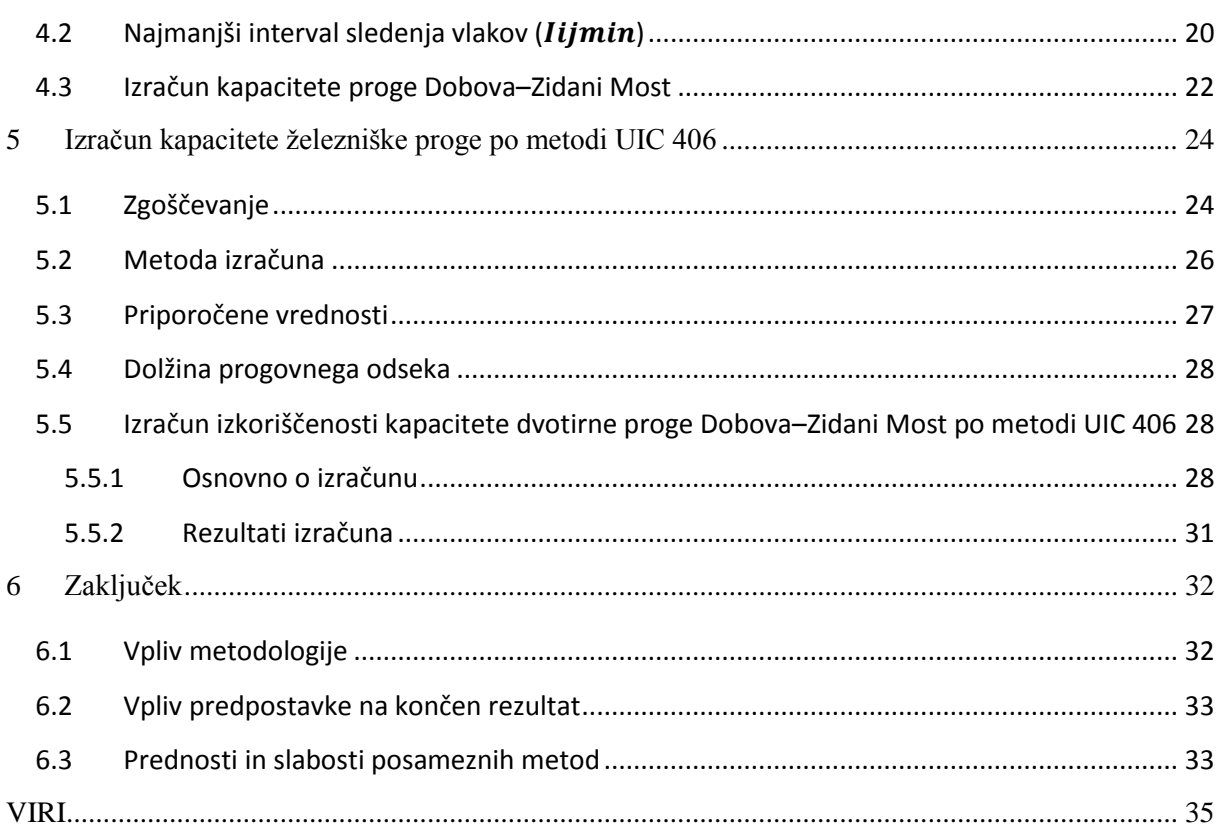

# **KAZALO SLIK**

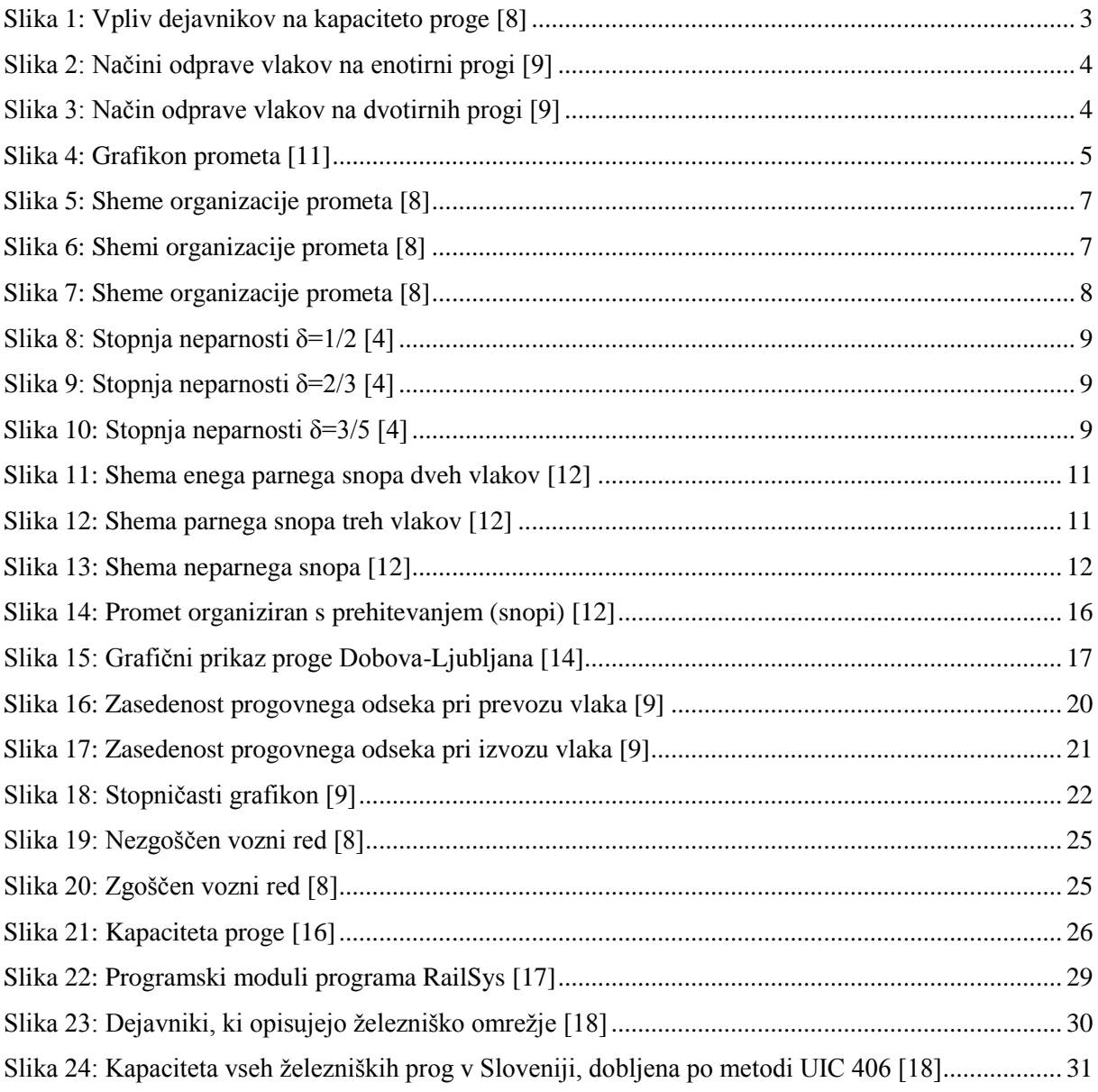

# **KAZALO PREGLEDNIC**

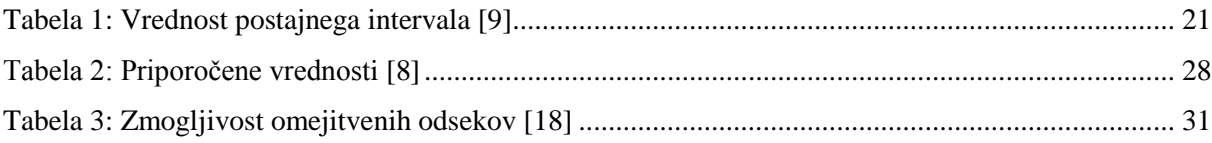

»Ta stran je namenoma prazna«

#### **1 Uvod**

Trend globalizacije trga prinaša vse več potreb po transportu blaga na velike razdalje. Danes se največ blaga transportira po cestah, kar negativno vpliva na okolje. To iz dolgoročnega vidika ne bo dolgo trajalo. Pričakuje se velika preusmeritev tovornega prometa iz cest na železnice, saj so te okolju prijaznejše. Zaradi preusmeritve lahko na določenih železniških progah nastanejo problemi zaradi premajhne kapacitete proge [1]. Veliko železniških prog je že zdaj na meji maksimalne zmogljivosti. Rešitve predstavlja izgradnja nove železniške infrastrukture, nadgradnja obstoječe ali pa bolj učinkovita izraba le-te. Ker je izgradnja nove železniške infrastrukture draga, je zelo pomembno, da se prava dejanja napravijo ob pravem času [2]. Prvi korak k izboljšanju uporabe železniške infrastrukture je opredelitev zmogljivosti železniške proge, katero lahko določimo po več metodah [3]. Literatura deli pristope za določitev kapacitete proge v dve glavni skupini, analitično in simulacijsko [4].

#### **Analitične metode**

To so zelo preprosti modeli, namenjeni ugotavljanju predhodnih rešitev. Te metode so lahko uporabljene za referenco ali primerjavo. Zasnovane so tako, da zmodelirajo železniško okolje na osnovi matematičnih formul. Te metode so dober začetek za identifikacijo kritičnih točk in glavnih omejitev, vendar analitični rezultati variirajo od ene do druge metode, odvisno od vhodnih parametrov, ki jih zahtevajo. Analitične metode so zelo občutljive na vhodne podatke in variante zaporedja vlakov [5].

#### **Simulacijske metode**

Te metode ustvarijo model, ki je blizu realnosti [5]. Za izvedbo simulacij se običajno uporabljajo bodisi splošna simulacijska orodja ali pa komercialni železniški simulacijski programi, ki so zasnovani posebej za železniški prevoz [4]. Ti programi so uporabljeni za potrditev danega voznega reda, poleg tega pa zaznajo zamude in analizirajo motnje na voznem redu [5].

#### **1.1 Namen in cilji**

Namen diplomske naloge je opis in primerjava različnih metod za izračun kapacitete železniške proge. Izbral sem si tri metode, metodo po Kovaćeviću, metodo UIC 405 in metodo UIC 406, ki jih bom predstavil po vrsti od najstarejše do najnovejše. Prvi dve metodi sta analitični metodi, druga pa je simulacijska metoda.

Cilj diplomske naloge je izračun zmogljivosti proge Dobova-Zidani Most in na podlagi dobljenih rezultatov predstavitev prednosti in slabosti posameznih metod.

# **2 Kapaciteta ţelezniške proge**

Kapaciteta železniške proge predstavlja število vlakov, katerim je v določenem časovnem intervalu (običajno v 24 urah) omogočen prevoz proge. Kapaciteta proge je odvisna od voznega reda in od infrastrukture [6].

Zgonc [7] navaja, da kapaciteta proge predstavlja število omogočenih vlakovnih tras v določenem časovnem intervalu, ob upoštevanju omejitev, ki jih določi upravljavec infrastrukture.

Ločimo teoretično, realno, uporabljeno in razpoložljivo kapaciteto proge [5]. Teoretična kapaciteta predstavlja največjo moţno prepustnost proge. Realna kapaciteta proge predstavlja maksimalno število vlakov, katerim je v določenem časovnem intervalu omogočen prevoz proge. Pri tem je treba upoštevati njihove realne strukture in realne predpostavke o stopnji zanesljivosti in kakovosti prometa. Realna kapaciteta proge je pomembnejša, saj je pri teoretični kapaciteti problematična zanesljivost obratovanja. Kadar gre za normalne pogoje obratovanja, znaša vrednost realne kapacitete med 60 in 75% vrednosti teoretične kapacitete proge [7]. Uporabljena kapaciteta predstavlja realni volumen prometa, ki se pojavlja na omrežju in je običajno manjša od realne kapacitete. Razpoložljiva kapaciteta je razlika med uporabljeno in realno kapaciteto in je indikator dodatnega prometnega volumna, ki je lahko obravnavan na progi [5].

Osnovni parametri, ki vplivajo na kapaciteto proge, so karakteristike infrastrukture, kar vključuje signalni sistem, vozni red in določeno stopnjo točnosti. Na dani infrastrukturi kapaciteta proge temelji na naslednjih dejavnikih [8]:

- številu vlakov;
- povprečni hitrosti;
- stabilnosti;
- heterogenosti.

Ti dejavniki so med seboj odvisni, kar je prikazano na spodnji sliki (Slika 1). V primeru povečanja enega dejavnika, pride do zmanjšanja ostalih treh dejavnikov [7].

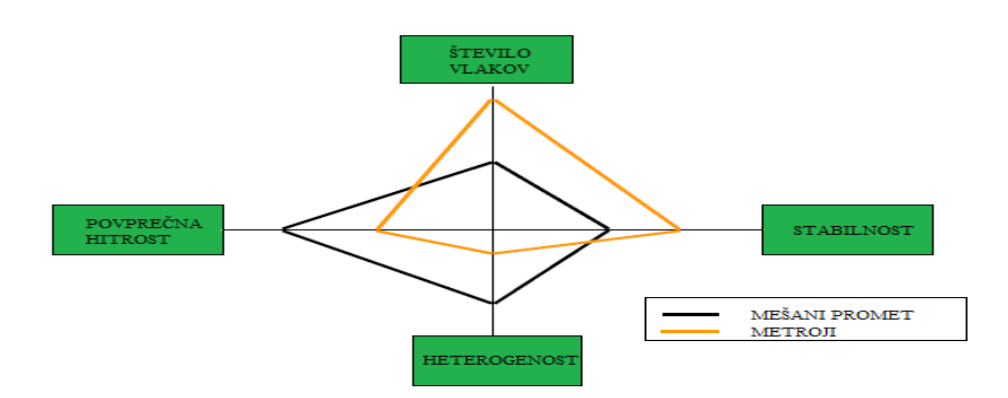

Slika 1: Vpliv dejavnikov na kapaciteto proge [8]

### **2.1 Število vlakov**

S povečanjem števila vlakov se organizacija prometa vlakov oteži [8]. Vlaki, ki lahko dosežejo velike hitrosti, ne morejo izkoristiti te prednosti, saj morajo zaradi vlakov, ki dosegajo v primerjavi z njimi nižje hitrosti, zmanjšati hitrost. V takšnem primeru je povprečna hitrost manjša, to pa negativno vpliva na kapaciteto proge [7].

#### **2.2 Povprečna hitrost**

Zavorna pot je odvisna od povprečne hitrosti vlaka [8]. Če se hitrost vlaka zmanjša, se tako zmanjša tudi zavorna pot, v primeru povečanja hitrosti vlaka pa se zavorna pot poveča. Poleg navedenega je treba upoštevati tudi dejstvo, da se v primeru manjše hitrosti vlaka poveča čas vožnje skozi prostorski odsek, kar pa vpliva na zmanjšanje kapacitete proge [7].

#### **2.3 Stabilnost**

Stabilnost voznega reda se zagotovi tako, da se času vožnje doda rezerva, s katero se nadoknadijo zamude. Poleg tega dodana rezerva preprečuje medsebojni vpliv zamude enega vlaka na ostale vlake [8]. Dejanska stabilnost voznega reda, se zaradi težke predvidljivosti, ugotovi šele v praksi ali s simulacijskimi modeli.

#### **2.4 Heterogenost**

Heterogenost predstavlja razlike med hitrostmi vlakov. Večje kot so te razlike, večja zmogljivost je potrebna, da bo progo lahko prepeljalo isto število vlakov [8]. Vozni red je lahko na dvotirni progi kot tudi na enotirni progi heterogen ali homogen. Zaradi različnih hitrosti pride do nevzporednih tras vlakov, zaradi česar dobimo heterogen vozni red. V primeru homogenega voznega reda, je mogoče v enakem časovnem intervalu prepeljati večje število vlakov, kot v primeru heterogenega voznega reda [7].

#### **2.5 Načini odprave vlakov**

Na zmogljivost proge poleg zgoraj naštetih dejavnikov vpliva tudi način odprave vlakov. Na dvotirnih progah je običajno tako, da vlaki vozijo po enem tiru v eno smer in po drugem tiru v drugo, ta način odprave vlakov je predstavljen na Sliki 3. Na enotirnih progah pa obstajajo štirje možni načini odprave zaporednih vlakov. Prvi način predstavlja situacijo, ko oba vlaka zapustita postajo A in pot nadaljujeta proti postaji B. V primeru, ko prvi vlak zapusti postajo A drugi pa postajo B, gre za drugi način odprave vlakov. Tretji način pride v poštev, ko prvi vlak zapusti postajo B in nadaljuje svojo vožnjo proti postaji A, drugi vlak pa naredi ravno obratno pot, pot od postaje A do postaje B. Zadnji način odprave vlakov pa predstavlja situacijo, ko prvi in drugi vlak zapustita postajo B in pot nadaljujeta proti postaji A. Največjo kapaciteto enotirne proge dosežemo pri prvem in tretjem načinu odprave vlakov, najmanjšo pa pri drugem in četrtem. Vse štiri načine odprave vlakov prikazuje Slika 2 [7].

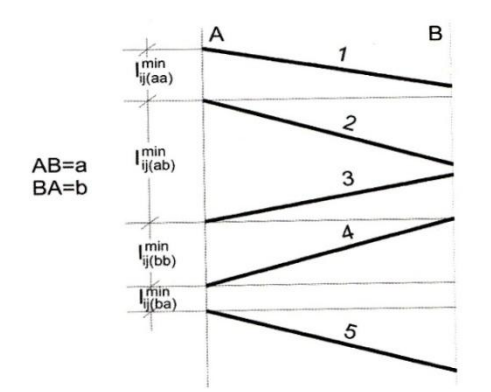

Slika 2: Načini odprave vlakov na enotirni progi [9]

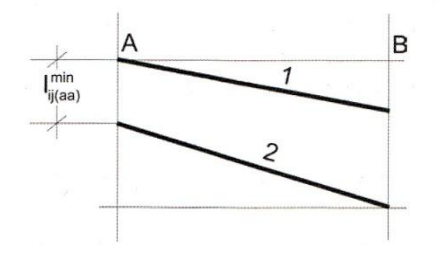

Slika 3: Način odprave vlakov na dvotirnih progi [9]

#### **2.6 Grafikon prometa**

Na grafikonu prometa vlakov so grafično prikazani vozni redi. V mreži grafikona so vrisane trase vlakov. Te pomenijo linearni graf funkcije poti in časa gibanja vlaka [9]. Enaki nakloni tras vlakov pomenijo enake hitrosti vlakov, kar je značilno za homogen vozni red [10]. Polne črne črte predstavljajo potniške vlake, modre črte pa predstavljajo tovorne vlake. Rang vlaka določa debelino črte. S prekinjenimi črtami se riše trase izrednih vlakov, s polnimi črtami pa trase rednih. Vsak vlak je označen s številko, ki je vpisana ob trasi vlaka. Točni časi prihodov oziroma odhodov vlakov so enaki vsoti ure, desetminutnih presledkov ter številke, katera je vpisana med črto in traso vlaka. V primeru, da te številke ni napisane, to pomeni, da se vlak na tej postaji ne ustavi [7].

Primer grafikon prometa vlakov na dvotirni progi prikazuje naslednja slika (Slika 4):

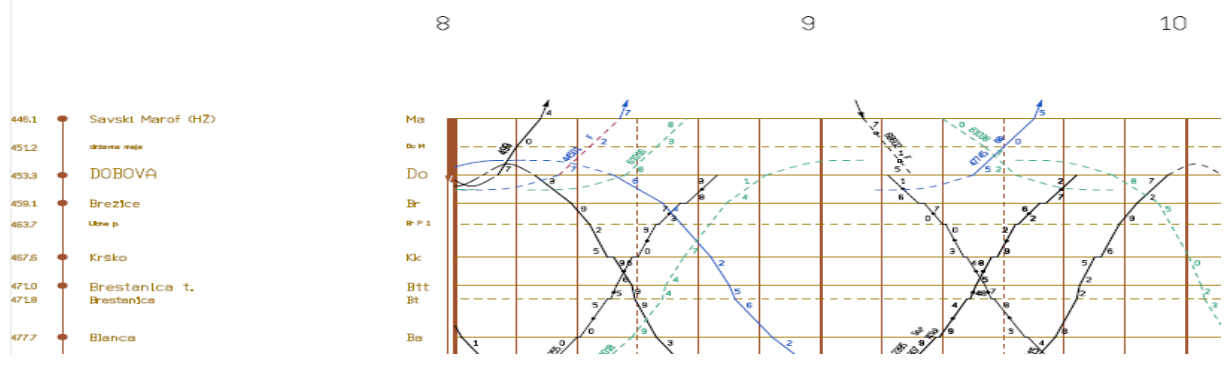

Slika 4: Grafikon prometa [11]

## **2.7 Vpliv infrastrukture na kapaciteto proge**

Infrastrukturni dejavniki, ki vplivajo na kapaciteto železniške proge so [7]:

- število tirov;
- dolžina prostorskih odsekov;
- signalnovarnostne naprave;
- čas namenjen vzdrževanju infrastrukture;
- največje dopustne hitrosti;
- razvejanost omrežja.

Največji vpliv na kapaciteto proge imajo prvi trije zgoraj našteti dejavniki. Vpliv števila tirov na odprti progi je opaziti ob primerjavi kapacitete enotirne in dvotirne proge. Pri dvotirnih progah je le-ta precej večja od kapacitete na enotirni progi. Zaradi prilagodljive organizacije prometa je kapaciteta na dvotirnih progah večja od seštevka kapacitet dveh enotirnih prog [7].

Dolžina prostorskih odsekov, katero določi projektant, vpliva na čas vožnje. Z večanjem dolžine prostorskega odseka se podaljšuje čas vožnje, zaradi tega pride do večjega intervala sledenja vlakov, kar pa negativno vpliva na kapaciteto proge [7].

Zadnji glavni dejavnik so signalnovarnostne naprave, ki so glavnega pomena pri določanju potrebnega časa za vzpostavitev »zelenega vala« (postajni interval). Opremljenost proge z njimi vpliva na način organizacije prometa. Vse to odločilno vpliva na kapaciteto proge [6].

# **3 Izračun kapacitete proge po Kovaćeviću (metodologija JŢ)**

# **3.1 Osnova**

Zmogljivost (kapaciteta) odseka proge je odvisna od izračuna zmogljivosti omejitvenega pododseka na enotirni oziroma dvotirni progi [12]. Za celotno progo je enaka zmogljivosti najbolj obremenjenega odseka.

Na enotirnih progah se zmogljivost računa na osnovi periode grafikona. Pri tem lahko gre za paralelni parni grafikon, paralelni neparni grafikon, paralelni grafikon s prometom vlakov v snopu ali neparalelni grafikon, na dvotirnih progah pa na osnovi merodajnega intervala sledenja vlakov z enakimi hitrostmi za paralelni oziroma neparalelni grafikon. Opisane vrste grafikonov so predstavljene v nadaljevanju naloge [12].

Če so v grafikonu prometa vlaki različnih hitrostnih razredov, se to upošteva s koeficientom umikanja. Pri enotirnih progah se promet v obe smeri odvija na istem tiru, zato naj bi bilo tako, da ima vsak vlak v eni smeri svoj par v drugi smeri [12].

Zmogljivost proge je lahko izražena s [12]:

- številom vlakov ali parov vlakov katere se lahko prepusti v časovni enoti pri določeni kategoriji lokomotive, teži vlakov in organizaciji prometa;
- številom koles, ki se jih lahko prepusti v časovni enoti pri danem povprečnem števil koles na vlakih;
- neto-tonah, ki se jih lahko prepusti v časovni enoti pri dani nosilnosti koles, izkoriščenju nosilnosti in povprečnem številu koles na vlakih;
- bruto-tonah, ki se jih lahko prepusti v časovni enoti.

# **3.2 Zmogljivost enotirnih prog pri paralelnem parnem grafikonu**

Paralelni parni grafikon je grafikon, v katerem so vrisane trase za enako število vlakov z enakimi hitrostmi v obeh smereh. Zmogljivost prostorskega odseka pri tem tipu grafikona je odvisna od velikosti njenih elementov (čas vožnje, dodatni čas vožnje in postajni interval) in od sheme organizacije prometa [12]. Slednja se lahko na enotirnih progah odvija po eni od devetih shem. Prve štiri sheme, ki so prikazane na spodnji sliki (Slika 5), se uporabljajo v primeru prometa med vmesnimi postajami, shemi na Sliki 6, se uporabljata za promet med prvo in sosednjo postajo, za promet med končno in predhodno postajo pa se uporabljajo sheme prikazane na Sliki 7 [13].

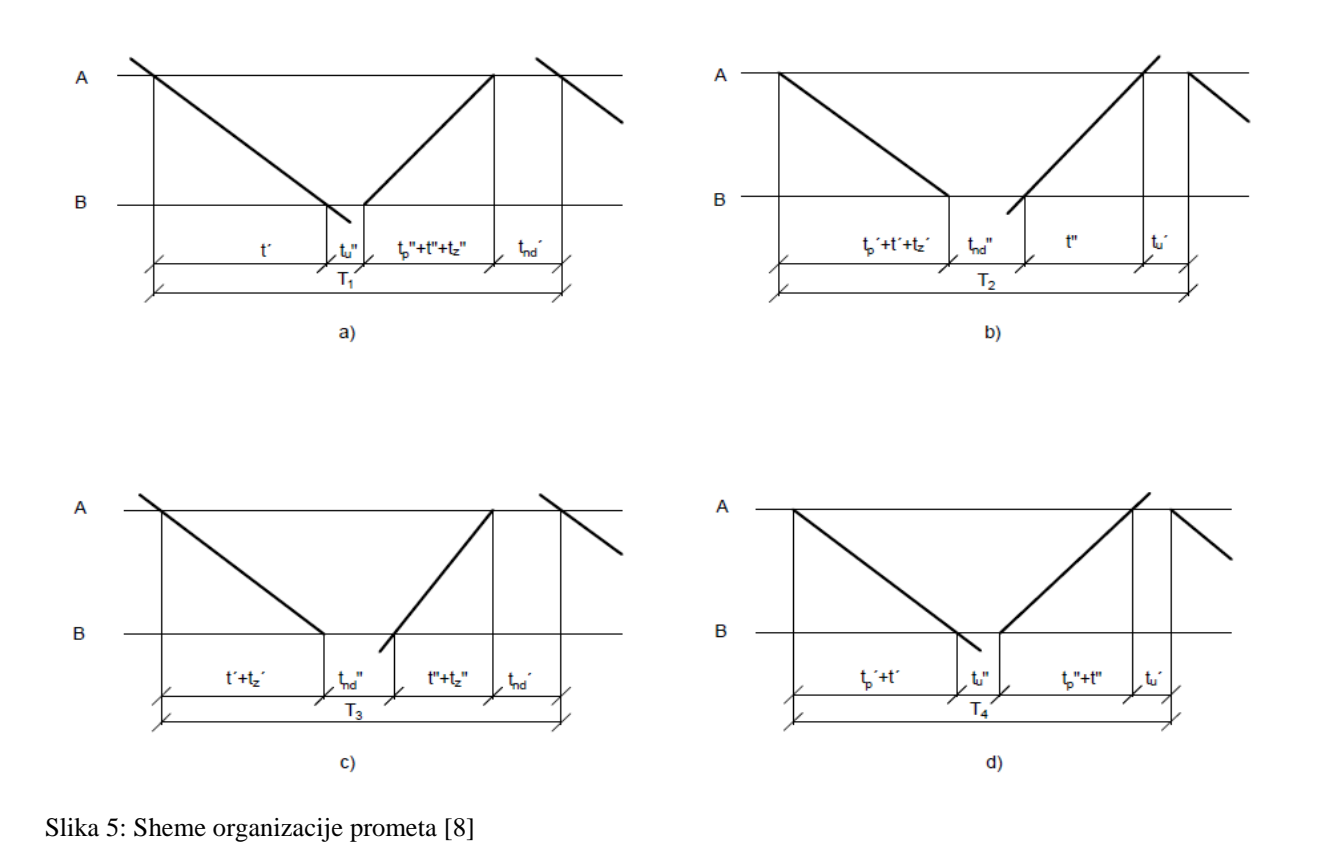

A A  $\sf B$  $\mathsf B$  $t_p^2+t^2$  $t_p^{\uparrow}+t^{\uparrow}+t_z^{\downarrow}$  $t_{\rm d}$  $t_p$ "+t"+ $t_z$ " t,  $\mathfrak{t}^{\mathsf{u}}\text{+}\mathfrak{t}_{\mathsf{z}}^{\mathsf{u}}$  $\mathfrak{t}_{\mathrm{nd}}$  "  $\mathfrak{t}_{\mathsf{u}}$  $T_{\rm g}$  $T_6$  $a)$ b)

Slika 6: Shemi organizacije prometa [8]

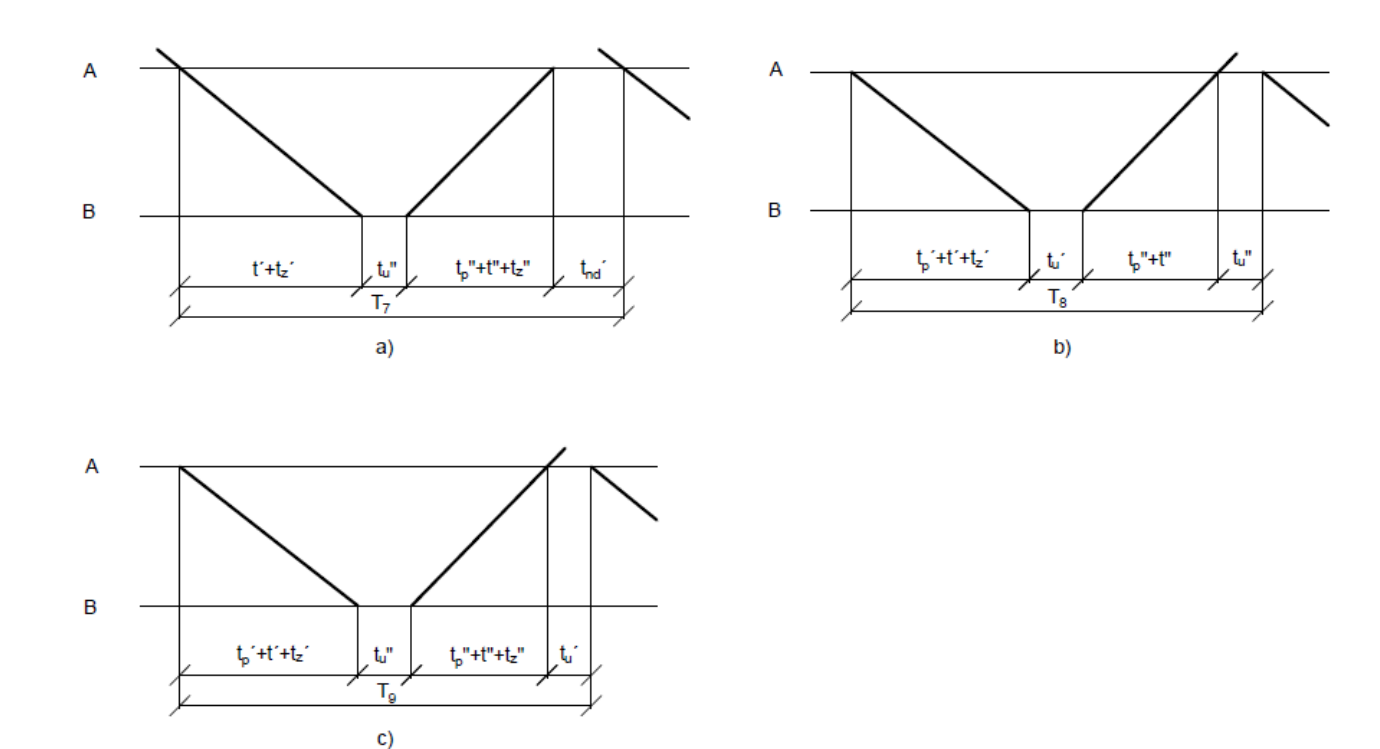

Slika 7: Sheme organizacije prometa [8]

Oznake na zgornjih shemah predstavljajo [13]:

 $t$ ,  $t$ <sup>"</sup> – čas vožnje za eno in drugo smer;

 $t_{u}^{'}$ ,  $t_{u}^{''}$  – postajni interval vstopanja za eno in drugo smer;

 $t'_{nd}$ ,  $t''_{nd}$  – postajni interval neenakočasnega prihoda vlakov za eno in drugo smer;

 $t_p^{'}, t_p^{''}$  – dodatek za speljevanje in pospeševanje vlaka za eno in drugo smer;

 $t_{z}^{'}$ ,  $t_{z}^{''}$  – dodatek za zaustavljanje vlaka za eno in drugo smer.

Po izračunu periode grafikona  $T_{0q}$  na omejenem medpostajnem odseku za merodajno shemo organizacije prometa se zmogljivost izračuna po naslednjem izrazu [13]:

$$
n = \frac{24*60}{T_{og}} = \frac{1440}{T_{og}}
$$
 (1)

#### **3.3 Zmogljivost enotirnih prog pri paralelnem neparnem grafikonu**

Paralelni neparni grafikon je grafikon, v katerem so vrisane trase vlakov enakih hitrosti, vendar različnega števila vlakov v natovorjeni in nenatovorjeni smeri [13]. Natovorjena smer je smer od nakladalne do razkladalne postaje, nenatovorjena smer pa ravno obratno [9]. Odvisnost števila vlakov v nenatovorjeni ( $C^{\prime}$ ) in natovorjeni ( $C^{\prime}$ ) smeri se prikaže s koeficientom neparnosti ( $\delta$ ). Tak grafikon prometa vlakov se uporablja pri organizaciji prometa med pristanišči in notranjostjo [13].

$$
\delta = \frac{c^{\prime\prime}}{c^{\prime}}\tag{2}
$$

Obstajajo tri sheme stopnje neparnosti, ki so prikazane na spodnjih slikah (Slika 8, Slika 9 in Slika 10):

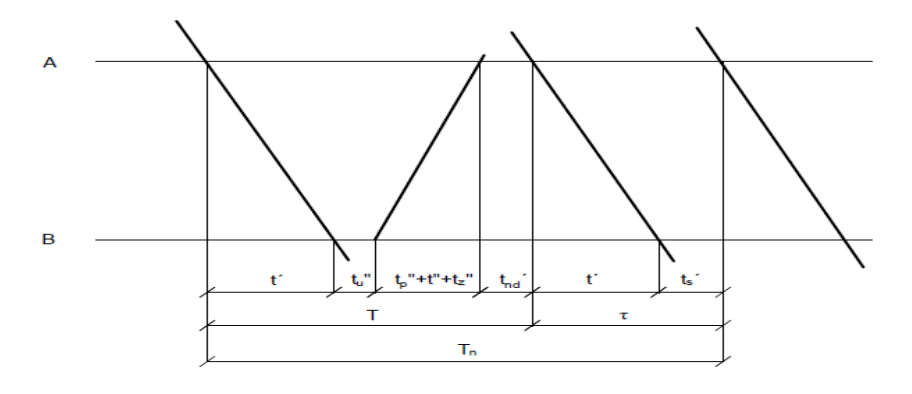

Slika 8: Stopnja neparnosti δ=1/2 [4]

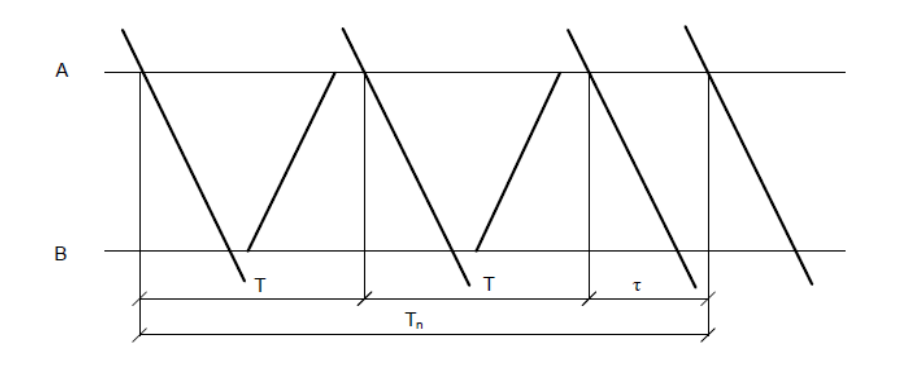

Slika 9: Stopnja neparnosti δ=2/3 [4]

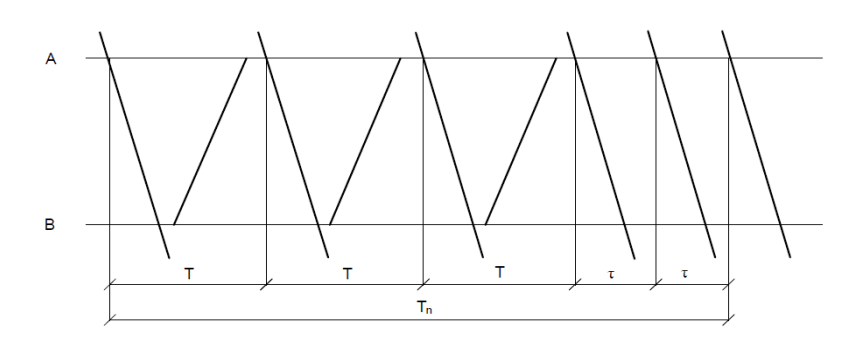

Slika 10: Stopnja neparnosti δ=3/5 [4]

Periodo grafikona se lahko določi iz zgoraj prikazanih shem, obstaja pa tudi splošen izraz za izračun le-te [12]:

$$
T_n = T * C^{''} + \tau * (C^{'} - C^{''}),
$$
\n(3)

kjer je:

 $T_n$  – perioda grafikona za n-to stopnjo neparnosti vlakov [min];

T – perioda grafikona za pripadajočo shemo pri paralelnem parnem grafikonu;

τ – interval sledenja zaporednih vlakov;

 $C$  – število vlakov v natovorjeni smeri;

 $C^{\prime}$  – število vlakov v nenatovorjeni smeri.

Po izračunu periode grafikona  $T_n$  se zmogljivost izračuna po naslednjem izrazu [13]:

$$
n_n = \frac{1440 \cdot (C^{'} + C^{''})}{T_n} \tag{4}
$$

Zmogljivost proge pri paralelnem neparnem grafikonu je lahko manjša, enaka ali večja od zmogljivosti pri paralelnem parnem grafikonu. To je odvisno od časa vožnje vlakov po smereh in od intervala sledenja zaporednih vlakov. V primeru, da velja  $\tau_{max} = \frac{T_{og}}{2}$  $\frac{og}{2}$ , je zmogljivost proge pri paralelnem neparnem grafikonu enaka kot pri paralelnem parnem grafikonu. Če je  $\tau_{max} > \frac{T_{og}}{2}$  $\frac{og}{2}$ , je zmogljivost pri paralelnem neparnem grafikonu manjša od zmogljivosti pri paralelnem parnem grafikonu. Pri  $\tau_{max} < \frac{T_{og}}{2}$  $\frac{\partial g}{\partial z}$ , je zmogljivost pri paralelnem neparnem grafikonu večja od zmogljivosti pri paralelnem parnem grafikonu [13].

$$
\tau_{max}
$$
 se pri paralelnem neparnem grafikonu dobi po naslednjem izrazu [13]:

$$
\tau_{max} = t_{vmax} + t_s. \tag{5}
$$

#### **3.4 Zmogljivost enotirnih prog pri paralelnem grafikonu in prometu vlakov v snopu**

Promet vlakov poteka v snopu, kadar v eni smeri zaporedno vozita vsaj dva vlaka. V primeru prometa na medpostajnem območju, je tega mogoče izvesti na enotirnih progah, vendar pri tem nastanejo veliki intervali sledenja vlakov [12].

Če je proga opremljena za promet zaporednih vlakov v odjavnem, blokovnem razmiku ali če je opremljena z APB-jem, se promet zaporednih vlakov običajno izvaja v snopih. V primeru, da je v enem snopu v vsaki smeri število vlakov parno, gre za parni grafikon, če imamo v enem snopu neparno število vlakov, pa gre za neparni grafikon [12].

Za izračun zmogljivosti proge v odjavnem ali blokovnem razmiku oziroma v APB-ju, je treba najprej določiti periodo grafikona za en snop. Kadar sta v snopu dva vlaka, kot je prikazano na Sliki 11, morajo biti na vsaki postaji vsaj trije tiri za izvajanje takšnega prometa, kadar pa so v enem snopu trije vlaki, pa morajo biti na vsaki postaji vsaj štirje tiri za izvajanje tovrstnega prometa, katerega prikazuje Slika 12 [12].

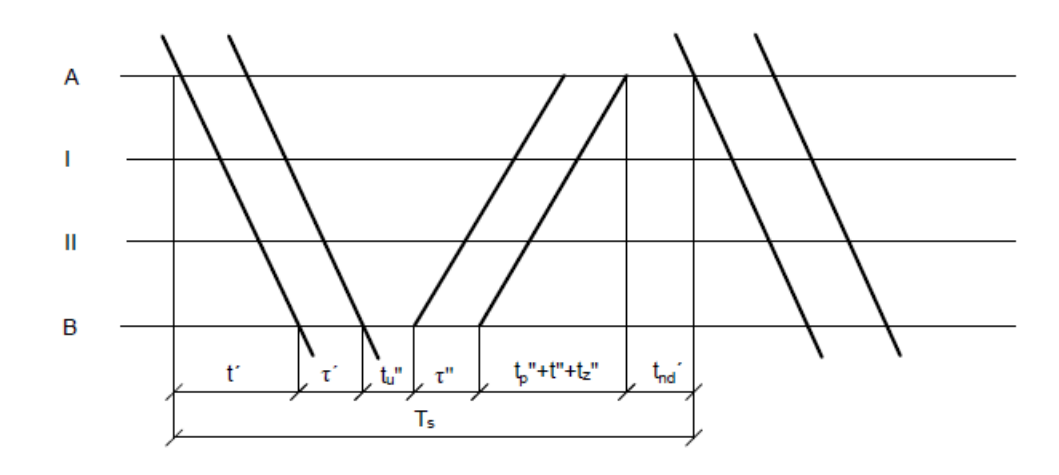

Slika 11: Shema enega parnega snopa dveh vlakov [12]

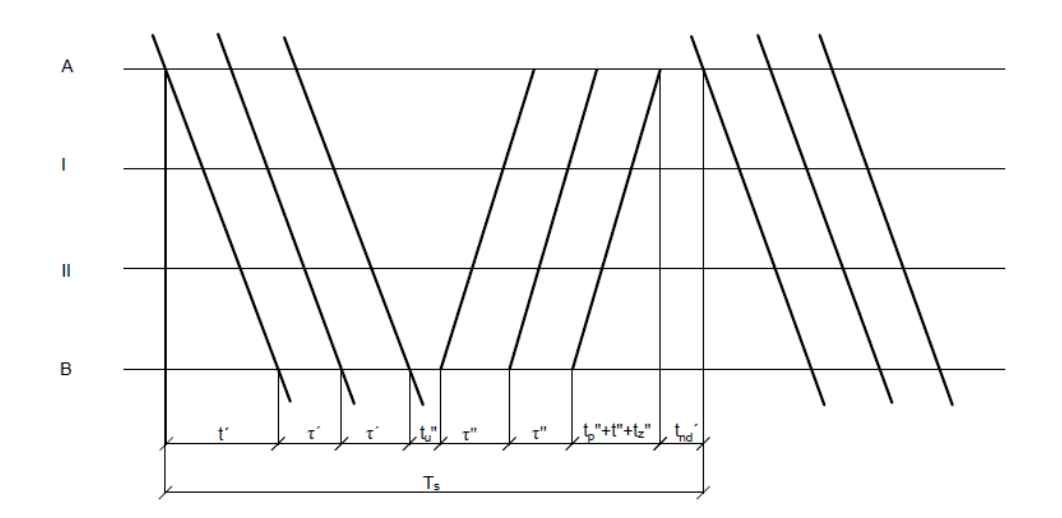

Slika 12: Shema parnega snopa treh vlakov [12]

Perioda grafikona pa se lahko izračuna tudi po naslednjem splošnem izrazu [13]:

$$
T_s = T + \left(\tau' + \tau''\right) * \left(\mathcal{C} - 1\right),\tag{6}
$$

kjer je:

 $T_s$  – perioda grafikona [min];

 $C$  – število vlakov v snopu v eni smeri  $(C = C^{\prime} = C^{\prime\prime})$ .

V primeru, da je interval sledenja zaporednih vlakov v obeh smereh enak oziroma da velja  $\tau = \tau$ ", takrat se splošni izraz  $T_s = T + (\tau^{'} + \tau^{''}) * (C - 1)$  lahko poenostavi [13]:

$$
T_s = T + 2 * \tau * (C - 1).
$$
\n(7)

Po izračunu periode grafikona  $(T_s)$  se zmogljivost izračuna po naslednjem izrazu [13]:

$$
n_s = \frac{1440 \cdot (C + C^{\prime})}{T_s} \tag{8}
$$

Kadar je pri parnem grafikonu število vlakov v obeh smereh enako oziroma kadar velja  $C = C$ , potem se zmogljivost izračuna s pomočjo naslednjega izraza [12]:

$$
n_s = \frac{1440 \cdot C}{T_s} \tag{9}
$$

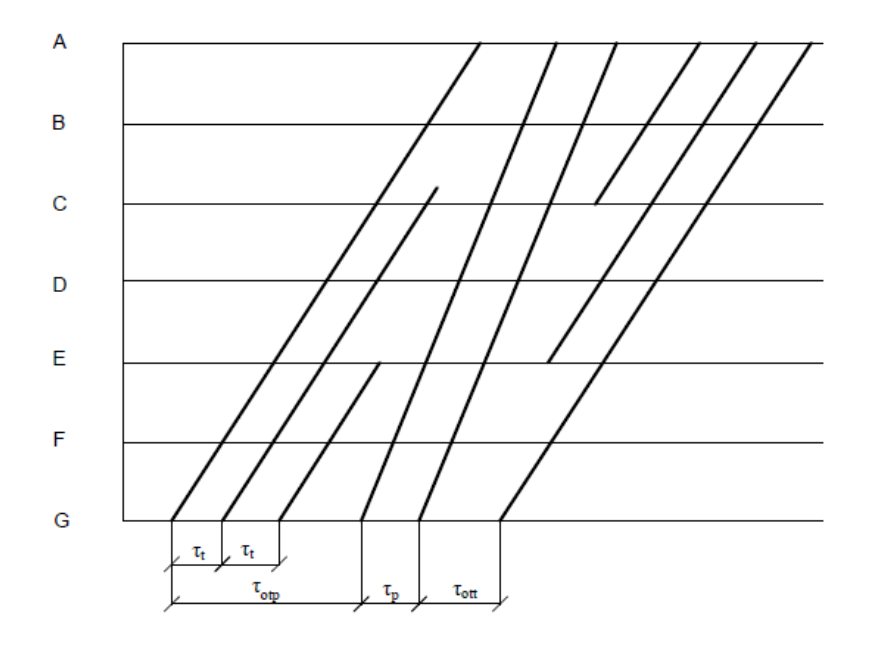

Slika 13: Shema neparnega snopa [12]

V kolikor se promet organizira v neparnem snopu, kot prikazuje zgornja slika (Slika 13), se zmogljivost izračuna po naslednjem izrazu [12]:

$$
n_s = \frac{1440*(\mathcal{C}+\mathcal{C}^{\prime})}{T_{sn}},\tag{10}
$$

$$
T_{sn} = T + \tau^{'} * (C^{'} - 1) + \tau^{''} * (C^{''} - 1).
$$
\n(11)

#### **3.5 Zmogljivost enotinih prog pri neparalelnem (komercijalnem) grafikonu**

Neparalelni grafikon je grafikon, v katerem so vrisane trase vlakov različnih hitrosti. Pri tem grafikonu se del časa v 24 urah izkoristi za prepuščanje potniških in drugih hitrih vlakov, čas, ki ne more biti izkoriščen, pa predstavlja čas umikanja tovornih vlakov potniškim vlakom. Vse to je odvisno od hitrosti prometa tovornih in potniških vlakov, števila in razporeditve potniških vlakov na grafikonu, neidentičnosti prostorskih odsekov in tipa grafikona [12].

Čas umikanja tovornih vlakov potniškim je sestavljen iz časa zasedenosti prostorskega odseka s potniškimi vlaki in časa, ki ne more biti izkoriščen za prepuščanje tovornih vlakov. Prehod iz paralelnega parnega ali neparnega grafikona na neparalelni grafikon, se izvede s koeficientom umikanja. Koeficient umikanja lahko izračunamo po dveh analitičnih metodah [12].

Prva analitična metoda je zasnovana na razmerju med hitrimi tovornimi in hitrimi potniškimi vlaki. Omenjeno razmerje je prikazano s spodnjim izrazom [13]:

$$
\Delta = \frac{V_t}{V_p} = \frac{T_p}{T_t} < 1,\tag{12}
$$

kjer je:

∆ – ekvivalent potniških vlakov;

 $V_t$  – hitrost tovornih vlakov;

 $V_p$  – hitrost potniških vlakov;

- $T_p$  perioda grafikona za potniške vlake;
- $T_t$  perioda grafikona za tovorne vlake.

Po dobljenem ekvivalentu potniških vlakov, se po spodnjem izrazu lahko določi koeficient umikanja [13]:

$$
E = 2 * \Delta. \tag{13}
$$

Druga analitična metoda pa je zasnovana na osnovnem in dodatnem koeficientu umikanja, kar prikazuje spodnji izraz [12]:

$$
E = E_0 + E_d, \tag{14}
$$

kjer je:

 $E_0$  – koeficient osnovnega umikanja;

 $E_d$  – koeficient dodatnega umikanja.

Koeficient osnovnega umikanja kaže neposredni vpliv trase potniških vlakov na izločanje tras tovornih vlakov iz grafikona. Velikost tega koeficienta je odvisna od hitrosti in časa vožnje potniških in tovornih vlakov na medpostajnem intervalu. V primeru, da se potniški vlaki razdelijo v dve kategoriji, potniške in hitre, se koeficient osnovnega umikanja izračuna po naslednjem izrazu [12]:

$$
E_0 = \frac{T_b * \epsilon_b + T_p * \epsilon_p}{T_t},\tag{15}
$$

kjer je :

 $T<sub>b</sub>$  – perioda grafikona za hitre vlake;

 $\varepsilon_b$  – koeficient odvisen od razmerja hitrih vlakov in vseh potniških vlakov;

 $T_p$  – perioda grafikona za potniške vlake;

 $T_t$  – perioda grafikona za tovorne vlake.

Koeficienta  $\epsilon_b$  in  $\epsilon_p$  dobimo po naslednjem izrazu [12]:

$$
\epsilon_b = \frac{N_b}{N_p},\tag{16}
$$

$$
\varepsilon_p = \frac{N_{put}}{N_p},\tag{17}
$$

$$
\epsilon_b + \epsilon_p = 1,\tag{18}
$$

kjer je:

 $N_b$ ,  $N_{put}$  – število hitrih, potniških vlakov;

 $N_n$  – skupno število potniških vlakov.

Koeficient dodatnega umikanja kaže posreden vpliv prometa potniških vlakov na zmanjšanje zmogljivosti proge. Ta koeficient je odvisen od razporeda tras potniških vlakov v grafikonu prometa. Izračunamo ga po naslednji empirični formuli [12]:

$$
E_d = 0.5 * (\frac{N_p + n_s - N_{ps}}{N_p}),
$$
\n(19)

kjer je:

0,5 – koeficient korekcije;

 $n_s$  – število skupin potniških vlakov, kateri vozijo v snopu brez obzira na število vlakov v enem snopu;

 $N_{ps}$  – skupno število potniških vlakov, ki vozijo v snopu.

### **3.6 Zmogljivost dvotirnih in večtirnih prog pri paralelnem grafikonu**

Za dvo in večtirne proge se zmogljivost izračuna na osnovi merodajnega intervala sledenja vlakov za vsak tir posebej, po spodnjih izrazih [13]:

$$
n = \frac{1440}{\tau},\tag{20}
$$

$$
n_k = \frac{1440}{\tau} * m,\tag{21}
$$

oziroma

$$
n_{nt} = \frac{1440}{\tau} * m * \frac{P_d}{1 + \alpha},\tag{22}
$$

oziroma

$$
n_{bt} = \frac{1440}{\tau} * m * (q + \frac{P_d}{1+\alpha}),
$$
\n(23)

kjer je:

 $n-$ število vlakov:  $n_k$  – število koles;  $n_{nt}$  – neto ton;

 $n_{ht}$  – bruto ton;

 $\tau$  - merodajni interval sledenja vlakov za progo ali odsek proge za katero se računa zmogljivost.

Interval sledenja vlakov  $(\tau)$  lahko predstavlja interval med postajama, interval med odjavnimi razmiki ali interval v APB-ju. Velikost le-tega je odvisna od sistema zavarovanja in od sheme organizacije prometa vlakov [12].

## **3.7 Zmogljivost dvotirnih in večtirnih prog pri neparalelnem (komercialnem) grafikonu**

Postopek za izračun zmogljivosti dvo in več tirnih prog pri neparalelnem grafikonu je enak postopku pri enotirnih progah. Za izračunanje te je najprej potreben prehod iz paralelnega na neparalelni grafikon, kar se izvede s koeficientom umikanja [12].

Koeficient umikanja se lahko določi grafično ali analitično. V primeru, ko je promet vlakov organiziran s prehitevanjem, je prva analitična metoda, ki je prikazana spodaj, enaka kot pri enotirnih progah [13]:

$$
E = 2 * \Delta,\tag{24}
$$

$$
\Delta = \frac{\tau_p}{\tau_t} \text{oziroma } \Delta = \frac{V_p}{V_t},\tag{25}
$$

kier je:

 $\tau_p$  – interval sledenja potniških vlakov;

 $\tau_t$  – interval sledenja tovornih vlakov.

V primeru, ko promet poteka brez prehitevanja, se koeficient umikanja izračuna po izrazu [12]:

$$
E = \frac{\tau_{\text{otp}} + \tau_{\text{out}}}{\tau_t} - 1. \tag{26}
$$

Kadar promet poteka s prehitevanjem in ko potniški vlaki vozijo v snopu,kot je prikazano na Sliki 14, se koeficient umikanja izračuna po sledečem izrazu [13]:

$$
E = \frac{\tau_{otp} + \tau_p * (C_{p-1}) + \tau_{ott}}{\tau_t} - 1,\tag{27}
$$

kjer je:

 $C_p$  število potniških vlakov v snopu.

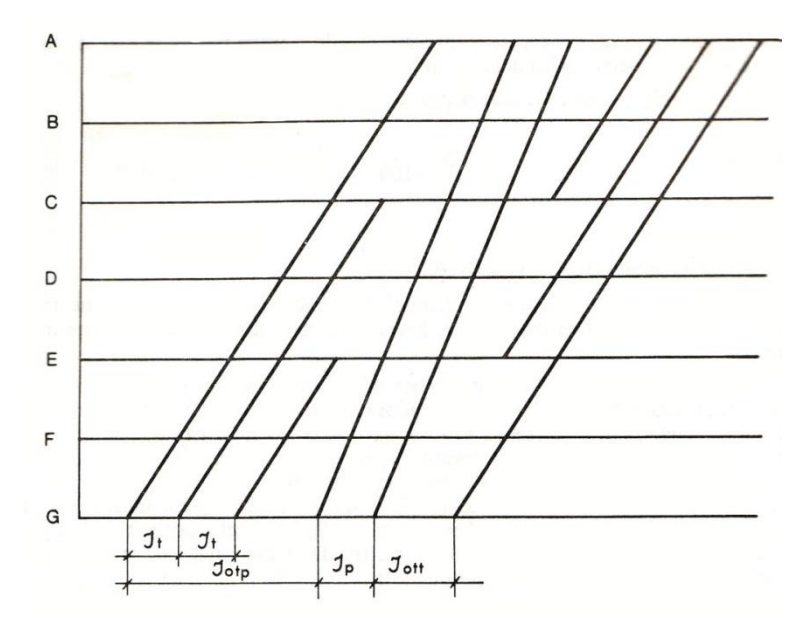

Slika 14: Promet organiziran s prehitevanjem (snopi) [12]

## **3.8 Izračun izkoriščenosti zmogljivosti proge**

Izkoriščenost zmogljivosti proge se izrazi kot procent ali kot koeficient izkoriščenosti. Procent izkoriščenosti zmogljivosti proge za celoten promet vlakov se izračuna po naslednjem izrazu [12]:

$$
p = \frac{N_t + E \cdot N_p}{n} \cdot 100 \, (\%) \tag{28}
$$

kjer je:

 $N_t$  – število tovornih vlakov na dan;

 $N_p$  – število potniških vlakov na dan;

 $E$  – koeficient umikanja;

 $n$  – zmogljivost proge izražena s številom vlakov po paralelnem grafikonu.

### **3.9 Izračun zmogljivosti (kapacitete) proge Dobova–Zidani Most**

Dvotirna proga Dobova-Zidani Most je po Uredbi RS kategorizirana kot glavna proga [14]. Je del Sredozemskega koridorja [7]. Po progi poteka potniški in tovorni promet. Na progi Dobova-Zidani Most je osem postaj in tri postajališča. Postaje so Dobova, Brežice, Krško, Brestanica, Blanca, Sevnica, Breg in Zidani Most, postajališča pa Libna, Loka in Radeče Na tej progi je sedem medpostajnih odsekov, prikazanih na Sliki 15, katerih dolžine znašajo [11]:

- Dobova-Brežice 5,8 km;
- Brežice-Krško 8,5 km;
- Krško-Brestanica 4,2 km;
- Brestanica-Blanca 5,9 km;
- Blanca-Sevnica 8,0 km;
- Sevnica-Breg 8,6 km;
- Breg-Zidani Most 7,7 km.

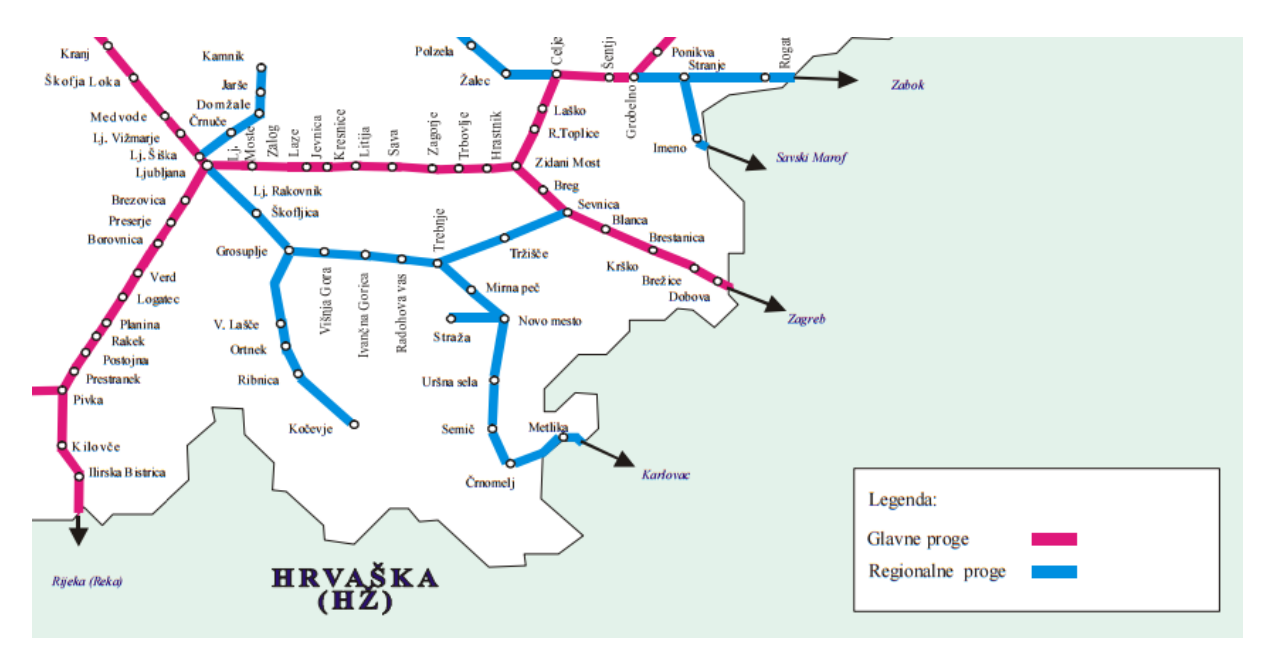

Slika 15: Grafični prikaz proge Dobova-Ljubljana [14]

Na omenjenih medpostajnih odsekih je več prostorski odsekov. To je odsek proge med dvema glavnima signaloma, na katerem se lahko nahaja samo en vlak [7]. Zaradi manjkajočih podatkov o prostorskih odsekih, izračun izkoriščenosti kapacitete temelji na spodnji predpostavki.

Predpostavka: Račun zmogljivosti proge je izdelan za najbolj kritičen medpostajni odsek. Odsek, na katerem je čas potovanja vlaka najdaljši, je odsek Sevnica–Breg.

#### **Izračun izkoriščenost kapacitete za smer Sevnica-Breg:**

 $N_t = 15$  $N_p = 26$  $N = 40$  $E = 1,3$  $t_t' = 7$  min

 $t_p' = 9$  min

 $\tau_t = t_t' + t_s' = 7 + 1 = 8$  min

 $\tau_p = t_p' + t_s' = 9 + 1 = 10$  min  $\tau = MAX(\tau_t, \tau_p) = MAX(8, 10) = 10$  min

$$
n' = \frac{1440}{10} = 144 \text{ vlakov/dan}
$$

$$
p' = \frac{N_t + 1.3*N_p}{n'} * 100 = 34.24 \%
$$

#### **Izkoriščenost kapacitete za smer Breg-Sevnica:**

 $N_t = 16$  $N_p = 27$  $N = 43$ 

 $E = 1,3$  $t_t' = 7$  min  $t_p' = 9$  min

$$
\tau_t = t_t' + t_s' = 7 + 1 = 8 \text{ min}
$$
  
\n
$$
\tau_p = t_p' + t_s' = 9 + 1 = 10 \text{ min}
$$
  
\n
$$
\tau = MAX(\tau_t, \tau_p) = MAX(8, 10) = 10 \text{ min}
$$

$$
n' = \frac{1440}{10} = 144 \text{ vlakov/dan}
$$

$$
p' = \frac{N_t + 1.3*N_p}{n'} * 100 = 35,49\%
$$

#### **Izkoriščenost kapacitete proge za celotno progo:**

 $n = 144 + 144 = 288$  vlakov/dan  $p = 34,24 %$ 

#### **4 Izračun kapacitete proge po analitični metodi UIC 405**

Po metodi UIC 405 se indeks kapacitete  $(N)$  izračuna po naslednjem izrazu [9]:

$$
N = \frac{T}{l_p^{\min} + t_r + t_d},\tag{29}
$$

kjer je:

 $T$  – predstavlja časovno obdobje, na podlagi katerega se izračuna kapaciteta (običajno 24ur);

 $t_r$  – predstavlja rezervni čas [min], namenjen omejitvi verižnih zamud. Je funkcija povprečnega minimalnega intervala zaporedja vlakov;

$$
t_r = 0.67 * I_p^{min} \text{ za čas } 24 \text{ur},\tag{30}
$$

$$
t_r = 0.33 * I_p^{min} \text{ za čas 1 ure.}
$$
\n(31)

 $t_d$  – dodatek [min], ki je funkcija števila postaj oziroma števila medpostajnih odsekov na obravnavani progi in je podana z enačbo:

$$
t_d = 0.25 * n. \tag{32}
$$

 $n-$ število prostorskih odsekov;

 $I_p^{min}$  – povprečen najmanjši interval zaporedja vlakov.

# **4.1 Povprečni najmanjši časovni interval sledenja vlakov ( )**

Povprečni najmanjši časovni presledki sledenja vlakov so ponderirane srednje vrednosti najmanjših intervalov sledenja vlakov za določen odsek proge [9]. Najmanjši interval sledenja vlakov  $I_{ij}^{min}$ predstavlja najmanjši časovni interval, ki je potreben, da vlak hitrostnega razreda–j, lahko nadaljuje svojo pot za vlakom hitrostnega razreda–i.

Enačba povprečnega najmanjšega intervala sledenja vlakov za dvotirno progo pri danem voznem redu je [7]:

$$
I_p^{min} = \frac{\sum (n_{ij} * I_{ij}^{min})}{\sum n_{ij}}.
$$
\n
$$
(33)
$$

Enačba povprečnega najmanjšega intervala sledenja vlakov za enotirno progo pri danem voznem redu je [7]:

$$
I_p^{min} = \frac{\sum n_{ij}(aa)^* I_{ij}^{min}(aa) + \sum n_{ij}(ab)^* I_{ij}^{min}(bb)^* \sum n_{ij}(bb)^* I_{ij}(bb) + \sum n_{ij}(ba)^* I_{ij}(ba)}{\sum n_{ij}},
$$
\n(34)

kier je:

 $n_{ii}$  – število kombinacij zaporedne odprave vlakov.

Za določitev  $n_{ij}$ , je najprej treba združiti vse vlake z enakimi hitrostmi, v enake hitrostne razrede. Običajno sta to dva razreda (potniški in tovorni vlaki) [9].

# **4.2 Najmanjši interval sledenja vlakov ( )**

Najmanjši interval sledenja vlakov se za posamezen progovni odsek določi grafično. Enak je času zasedenosti progovnega odseka, katerega, v primeru prevoza vlaka, sestavljajo spodaj našteti časovni intervali [9]:

- časa zavarovanja poti;
- časa vožnje na vidnostni razdalji do predsignala;
- časa vožnje med predsignalom in glavnim signalom;
- časa vožnje v prostorskem odseku med dvema glavnima signaloma;
- časa vožnje na prepeljevalni poti za glavnim signalom skupaj s časom vožnje na dolžini vlaka;
- časa za razrešitev vozne poti.

Zasedenost progovnega odseka pri prevozu vlaka prikazuje spodnja slika (Slika 16):

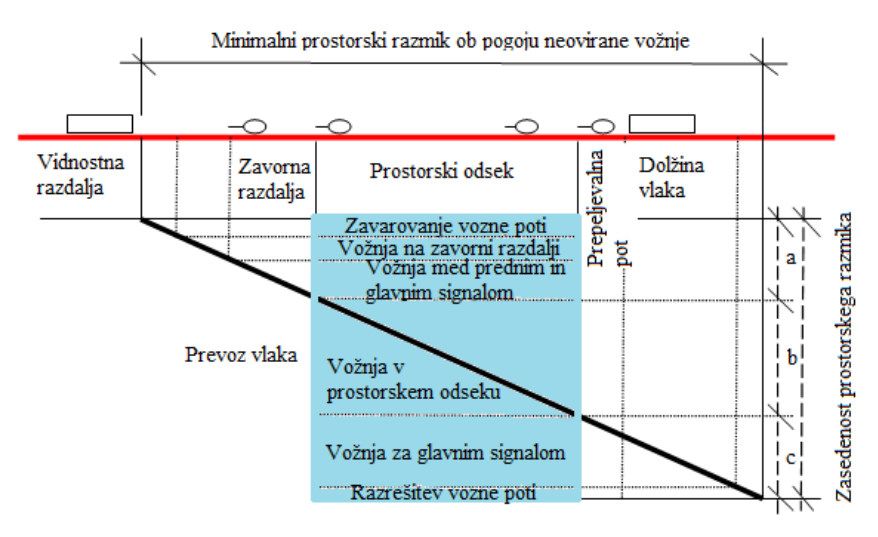

Slika 16: Zasedenost progovnega odseka pri prevozu vlaka [9]

Pri določitvi postajnega intervala  $\tau_b$ , so nam na voljo vrednosti, pridobljene na podlagi izkušenj, ki so prikazane v spodnji tabeli (Tabela 1) [9].

| VRSTA              | <b>ELEKTROMEHANIČNA</b> | <b>RELEJNA</b>    | <b>ELEKTRONSKA</b> |
|--------------------|-------------------------|-------------------|--------------------|
| Velike postaje     | $1.5 \text{ min}$       | $0,3 \text{ min}$ | $1,0 \text{ min}$  |
| Majhne postaje     | $1,0 \text{ min}$       |                   | $0.5 \text{ min}$  |
| Prostorski signali | $0.5 \text{ min}$       |                   |                    |

Tabela 1: Vrednost postajnega intervala [9]

Zasedenost progovnega odseka pri izvozu vlaka je prikazana na spodnji sliki (Slika 17):

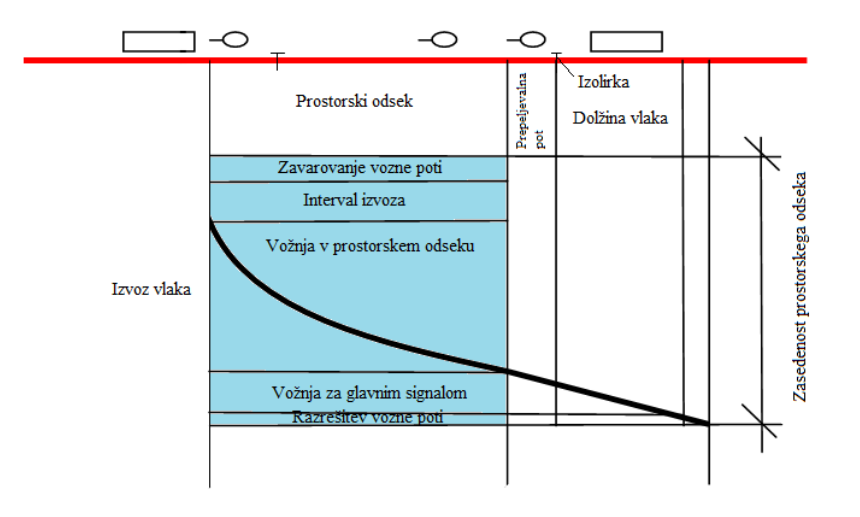

Slika 17: Zasedenost progovnega odseka pri izvozu vlaka [9]

Po Zgoncu [9] je v primeru ustavitve vlaka na postaji treba dodati  $\tau_a$ , ki predstavlja čas od postavitve izvoznega signala na prosto do dejanskega odhoda vlaka. Priporočena vrednost je 0,4min.

Najmanjši interval sledenja vlakov se lahko odčita tudi iz stopničastega grafikona, kateri je prikazan na spodnji sliki (Slika 18) [9]:

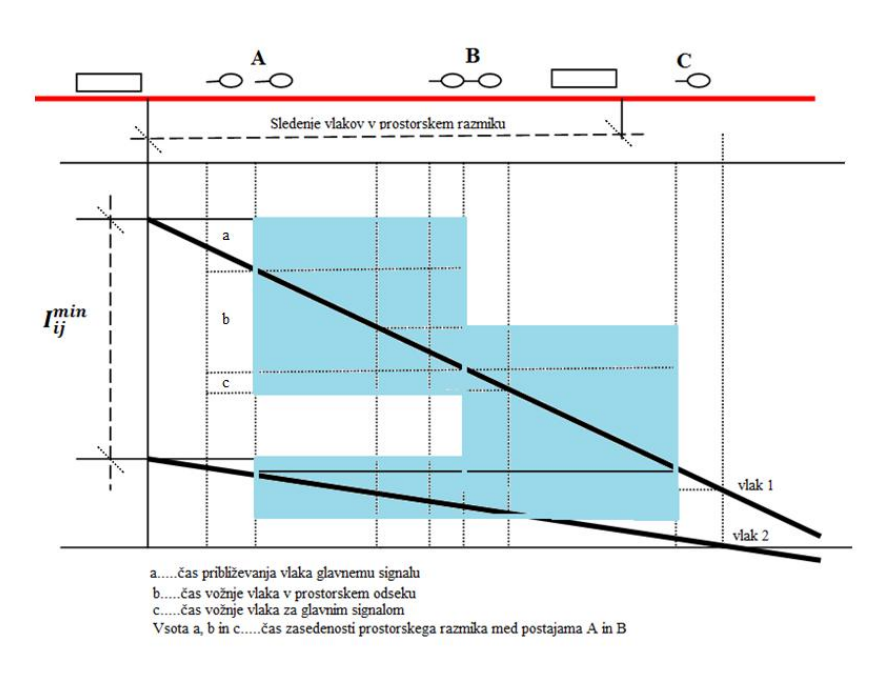

Slika 18: Stopničasti grafikon [9]

# **4.3 Izračun kapacitete proge Dobova–Zidani Most**

Zaradi manjkajočih podatkov o prostorskih odsekih, je bila za izračun izkoriščenosti kapacitete proge narejena enaka predpostavka kot pri prejšnji metodi.

Predpostavka: Račun zmogljivosti proge je izdelan za najbolj kritičen medpostajni odsek. Odsek, na katerem je čas potovanj vlaka najdaljši, je odsek Sevnica–Breg.

# **Izračun kapacitete proge za smer Sevnica–Breg**

V spodnjem izračunu število 1 predstavlja hitrostni razred tovornih vlakov, 2 pa hitrostni razred potniških vlakov.

 $n_{ij} = 4$  $n_{11} = 8$  $n_{12} = 7$  $n_{21} = 6$  $n_{22} = 18$  $I_{11}^{min} = 8$  min  $I_{12}^{min} = 8$  min  $I_{21}^{min} = 10$  min  $I_{22}^{min} = 10$  min

$$
I_p^{min} = \frac{8*8+7*8+6*10+18*10}{8+7+6+18} = 9,23 \text{ min}
$$
  

$$
t_r = 0,67*9,19 = 6,18 \text{ min}
$$
  

$$
n = 1
$$
  

$$
t_d = 0,25*1 = 0,25 \text{ min}
$$

$$
N' = \frac{1440}{9,19+6,16+0,25} = 91 \text{ vlakov/dan}
$$

$$
p' = \frac{91}{8+7+6+18} \times 100 = 42,86 \%
$$

#### **Izračun kapacitete proge za smer Breg–Sevnica**

 $n_{ij} = 4$  $n_{11} = 7$  $n_{12} = 9$  $n_{21} = 8$  $n_{22} = 18$ 

 $I_{11}^{min} = 8$  min  $I_{12}^{min} = 8$  min  $I_{21}^{min} = 10$  min  $I_{22}^{min} = 10$  min

 $I_p^{min} = \frac{7*8+9*8+8*10+18*10}{7+9*8+18}$  $\frac{7+9+8+10+10*10}{7+9+8+18}$  = 9,24 min  $t_r = 0.67 * 9.24 = 6.19$  min  $n = 1$  $t_d = 0.25 * 1 = 0.25$  min

$$
N'' = \frac{1440}{9,24+6,19+0,25} = 91 \text{ vlakov/dan}
$$

$$
p'' = \frac{91}{7+9+8+18} \times 100 = 46,15\%
$$

#### **Izkoriščenost zmogljivosti celotne proge:**

$$
N = 91 + 91 = 182 \text{ vlakov/dan}
$$

$$
p = \frac{39 + 42}{182} = 44,51\%
$$

## **5 Izračun kapacitete ţelezniške proge po metodi UIC 406**

Izračun kapacitete proge po metodi UIC 406 temelji na trenutnem voznem redu. Vozni redi so narejeni za celotno železniško omrežje. To pomeni, da so v analiziranem odseku proge odvisni od infrastrukture in voznega reda zunaj analiziranega odseka proge. Temu pravimo vplivi omrežja, ki pa niso vključeni v izračunu kapacitete po metodi UIC 406, zato bo kapaciteta dobljena po metodi UIC 406 manjša ali enaka dejanski kapaciteti [15].

Izkoriščenost kapacitete se izračuna za odsek proge na zgoščenem voznem redu, dobljenem po metodi zgoščevanja, v predhodno določenem časovnem oknu, pri čemer se vpliv na sosednje odseke ne upošteva. Vključiti je treba le redne vlake in vlake, za katere obstaja velika verjetnost obratovanja. V primeru izračuna kapacitete celotne proge, je treba določiti kapaciteto vsakega posameznega progovnega odseka. Največja vrednost izkoriščenosti kapacitete na progovnem odseku predstavlja izkoriščenost kapacitete na celotni progi. V primeru ocene kapacitete koridorja, je treba določiti izkoriščenost kapacitete vseh prog koridorja [8].

Priporočene vrednosti časovnih oken so [8]:

- konične ure (vsaj ena ura);
- 24 ur v enem dnevu, vendar je pri tem treba poudariti, da celotnih 24 ur ni nikoli na voljo iz različnih razlogov, kot npr. vzdrževalna dela.

# **5.1 Zgoščevanje**

Za namen zgoščevanja se vse enotirne vlakovne poti glede na vozni red zgosti do minimalnega teoretičnega časovnega intervala zaporednih voženj, brez priporočenega tamponskega časa. Med zgoščanjem se ne spreminja niti tekočih voznih redov, niti danih prehitevalnih, ustavljalnih časov ali časov križanja [8]. Razlike med nezgoščenim in zgoščenim voznim redom so spodaj slikovno prikazane (Slika 19 in Slika 20).

Zgoščevanje se lahko izvede s [8]:

- konstruiranjem grafičnih analiz;
- analitičnim izračunom.

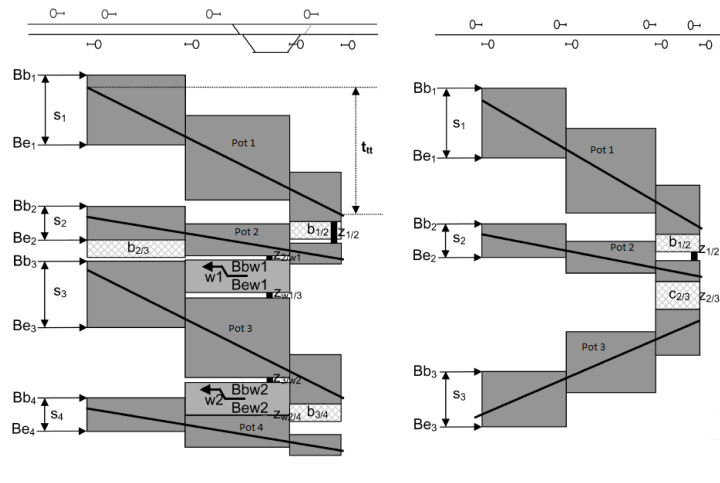

Slika 19: Nezgoščen vozni red [8]

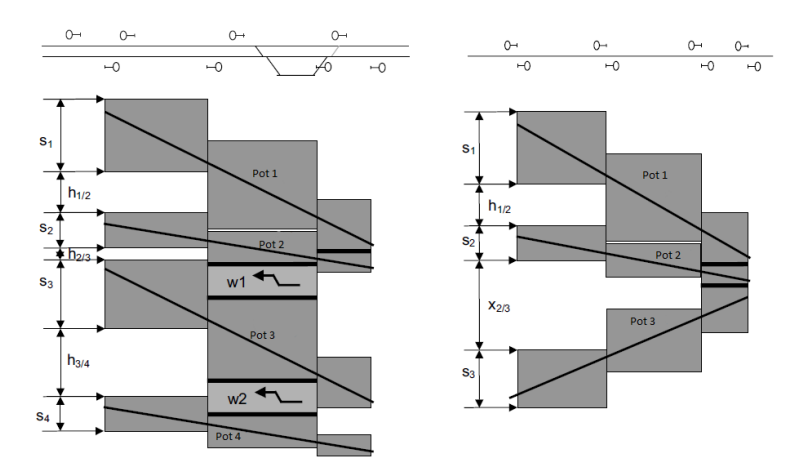

Slika 20: Zgoščen vozni red [8]

# **5.2 Metoda izračuna**

Za izračun izkoriščenosti kapacitete proge je treba, poleg minimalnega časa zasedenosti infrastrukture in dodatka za enotirne proge, upoštevati tudi časovne rezerve za namen stabilizacije voznega reda in rezerve za potrebe vzdrževanja [16]. To nazorneje prikazuje spodnja slika (Slika 21).

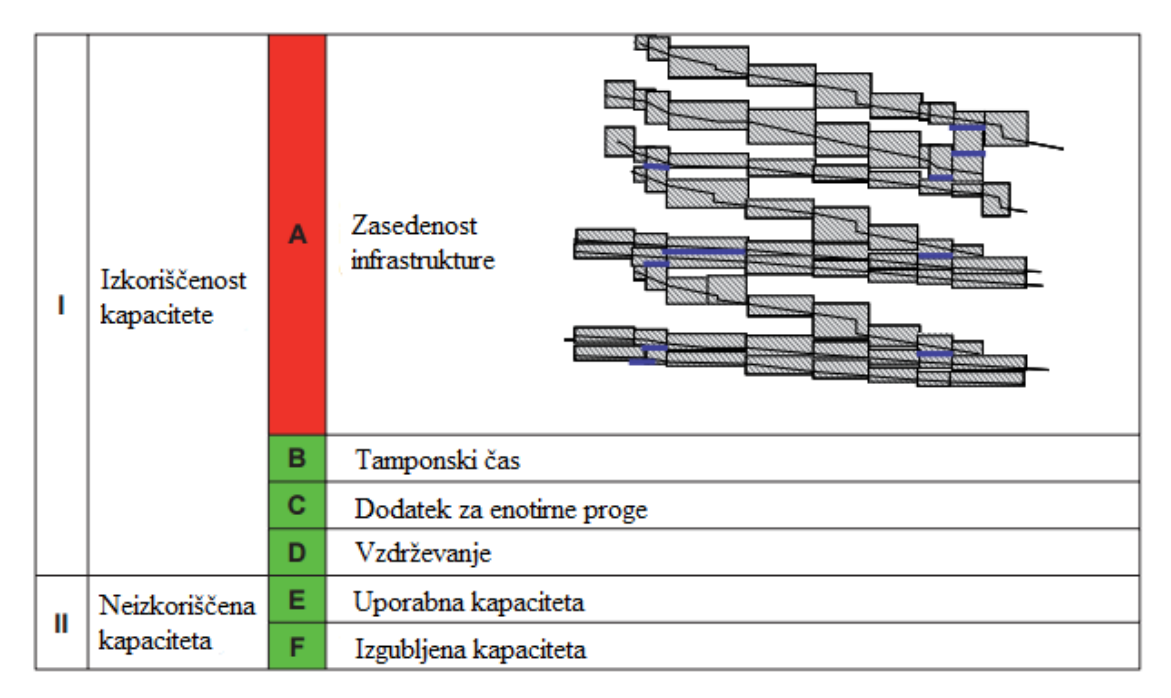

Slika 21: Kapaciteta proge [16]

Po UIC 406 je formula za določanje izkoriščenosti kapacitete [16]:

$$
K = k * 100/t_u, \tag{35}
$$

kjer je:

 $K$  – izkoriščenost kapacitete [%];

 $k$  – celoten čas zasedenosti obravnavanega progovnega odseka [min];

 $t_u$ – izbrano časovno okno [min].

$$
k = A + B + C + D,\tag{36}
$$

kjer je:

 $A$  – zasedenost infrastrukture [min];

 $B$  – tamponski čas [min];

 $C$  – dodatek za križanje vlakov za enotirne proge [min];

 $D$  – dodatek za vzdrževanje proge [min].

Izkoriščenost kapacitete se analizira z naslednjimi koraki [8]:

- najprej je treba izvesti zgostitev voznega reda;
- vrednost zasedenosti infrastrukture [%], kot rezultat zgoščevanja, je treba primerjati s priporočenimi vrednostmi, ki pripadajo določenemu tipu proge;
- če je vrednost zasedenosti infrastrukture večja od priporočene vrednosti, potem gre za preobremenitev in s tem ne moremo več dodati vlakovnih poti v vozni red;
- če je vrednost zasedenosti manjša od priporočene vrednosti, potem je v grafikon prometa treba vključiti dodatne vlakovne poti;
- če to vključevanje ni mogoče, je preostala kapaciteta definirana kot izgubljena kapaciteta, katera ni uporabna;
- če je to vključevanje mogoče, postane določen del preostale kapacitete uporabna kapaciteta. V tem primeru je treba izvesti nadaljnje analize, s pričetkom z zgoščevanjem voznega reda poti vključno z dodanimi vlakovnimi potmi;
- ta postopek se izvaja dokler zasedenost infrastrukture ne doseže stopnjo preobremenitve, ali pa dokler ni več mogoče dodajati vlakovnih poti v vozni red.

# **5.3 Priporočene vrednosti**

Za pridobitev priporočenih vrednosti časov zasedenosti infrastrukture, katere so prikazane v spodnji tabeli (Tabela 2), je bila metodologija zgoščanja izvedena na okoli 3000km proge na več evropskih povezavah [8].

Pri določitvi priporočenih vrednosti za obravnavano progo, treba upoštevati naslednje faktorje [8]:

- zanesljivost infrastrukture;
- soodvisnost progovnih odsekov (to se kaže tako, da zamude, ki nastanejo na nekem odseku vplivajo tudi na zamude na naslednjem odseku);
- omejevanje voznega časa;
- število vlakov na uro;
- dolžino progovnega odseka in možnost za organizirano križanje in prehitevanje.

Tabela 2: Priporočene vrednosti [8]

| Tip proge            | Konična ura | Obdobje enega dneva | Komentar               |
|----------------------|-------------|---------------------|------------------------|
| Namenski primestni   |             |                     | Možnost odpovedi       |
| potniški promet      | 85%         | 70%                 | vlaka pri veliki       |
|                      |             |                     | izkoriščenosti         |
|                      |             |                     | kapacitete             |
| Namenske hitre proge | 75%         | 60%                 |                        |
| Proge za mešani      |             |                     | Višja vrednost v       |
| promet               |             |                     | primeru, ko je število |
|                      | 75%         | 60%                 | vlako manjše (manj kot |
|                      |             |                     | 5 na uro) z visoko     |
|                      |             |                     | heterogenostjo         |

# **5.4 Dolţina progovnega odseka**

Pravilna izbira progovnega odseka za namen zgostitve je zelo pomembna. Pravzaprav se rezultati razlikujejo glede na to ali izberemo dolg ali kratek progovni odsek. Zaradi tega obstajajo naslednja priporočila [8]:

- metodo zgoščanja se naj uporablja na kratkih progovnih odsekih;
- na daljših progovnih odsekih se naj izvede proces poizkušanja (to je proces poizkušanja risanja novih voznih poti).

# **5.5 Izračun izkoriščenosti kapacitete dvotirne proge Dobova–Zidani Most po metodi UIC 406**

# **5.5.1 Osnovno o izračunu**

Izračun zmogljivosti proge Dobova–Zidani Most po metodi UIC 406 je bil narejen na Prometnem institutu Ljubljana d.o.o. Za izračun je bil uporabljen program RailSys. To je simulacijski program, ki je bil razvit v Evropi [4]. Program sestavljajo štirje programski moduli. To so [17]:

- infrastruktura;
- vozni red;
- simulacija;
- ocena.

### **Infrastruktura**

Vse se začne s tem programskim modulom. Tu se vnese podatke o infrastrukturi, kar vključuje tudi signalnovarnostne naprave. Vsi podatki so definirani z natančnostjo enega metra [17].

# **Vozni red**

Ta modul omogoča izdelavo posameznih vlakovnih poti glede na različne možnosti obratovanja vlakov, analize voznih redov z izračunom voznih časov, detekcije in razrešitve konfliktnih situacij med posameznimi vlakovnimi potmi. Primeren je tudi za analizo zasedenosti železniške infrastrukture in izračun kapacitet le-te [18].

## **Simulacija**

Modul omogoča simulacijo vseh parametrov za sestavo voznega reda ob spremenjeni infrastrukturi ali voznih sredstvih [18].

### **Ocena**

Namenjen je analiziranju odvijanja železniškega prometa v izbranih časovnih obdobjih. Prav tako pa omenjen modul omogoča analizo točnosti vlakov oziroma distribucijo zamud, kar pomeni, da se s tem programom lahko simulira širjenje zamud določenega vlaka na obratovanje ostalih vlakov [18]. Ta modul omogoča statistične ocene različnih vrst zamud v obliki diagramov [17].

Vse štiri programske module prikazuje spodnja slika (Slika 22).

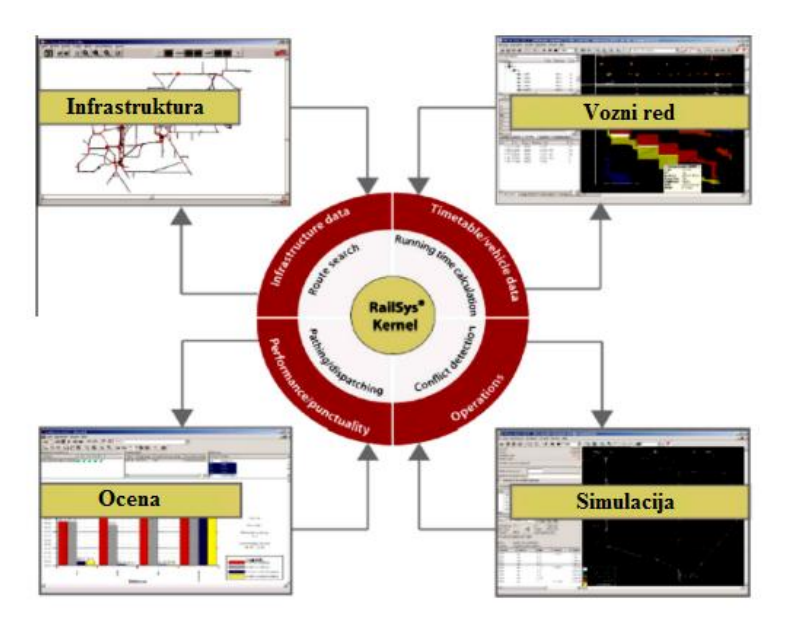

Slika 22: Programski moduli programa RailSys [17]

Program zahteva veliko mero vhodnih podatkov za različne vrste podsistemov. Ti podsistemi so infrastruktura, vodenje, upravljanje, signalizacija in podsistem tirnih vozil. Primer potrebnih elementov za opis železniškega omrežja kaže naslednja slika (Slika 23) [18].

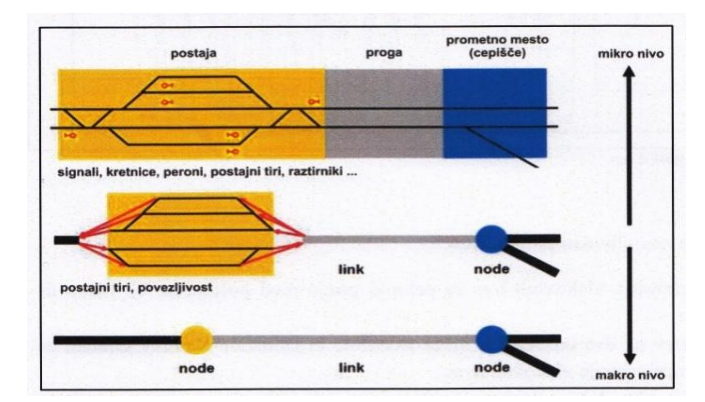

Slika 23: Dejavniki, ki opisujejo železniško omrežje [18]

# **5.5.2 Rezultati izračuna**

V spodnji tabeli (Tabela 3) so zbrani rezultati zmogljivosti proge, ki je izražena s številom vlakov na dan. Spodnja slika (Slika 24) pa prikazuje izkoriščenost vseh železniških prog v Sloveniji.

Tabela 3: Zmogljivost omejitvenih odsekov [18]

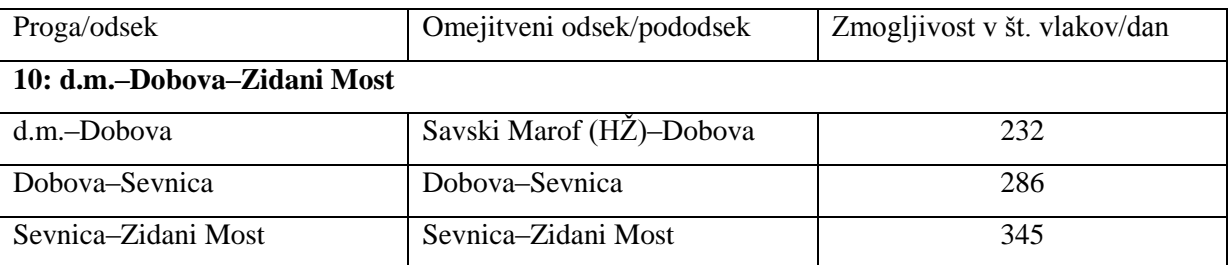

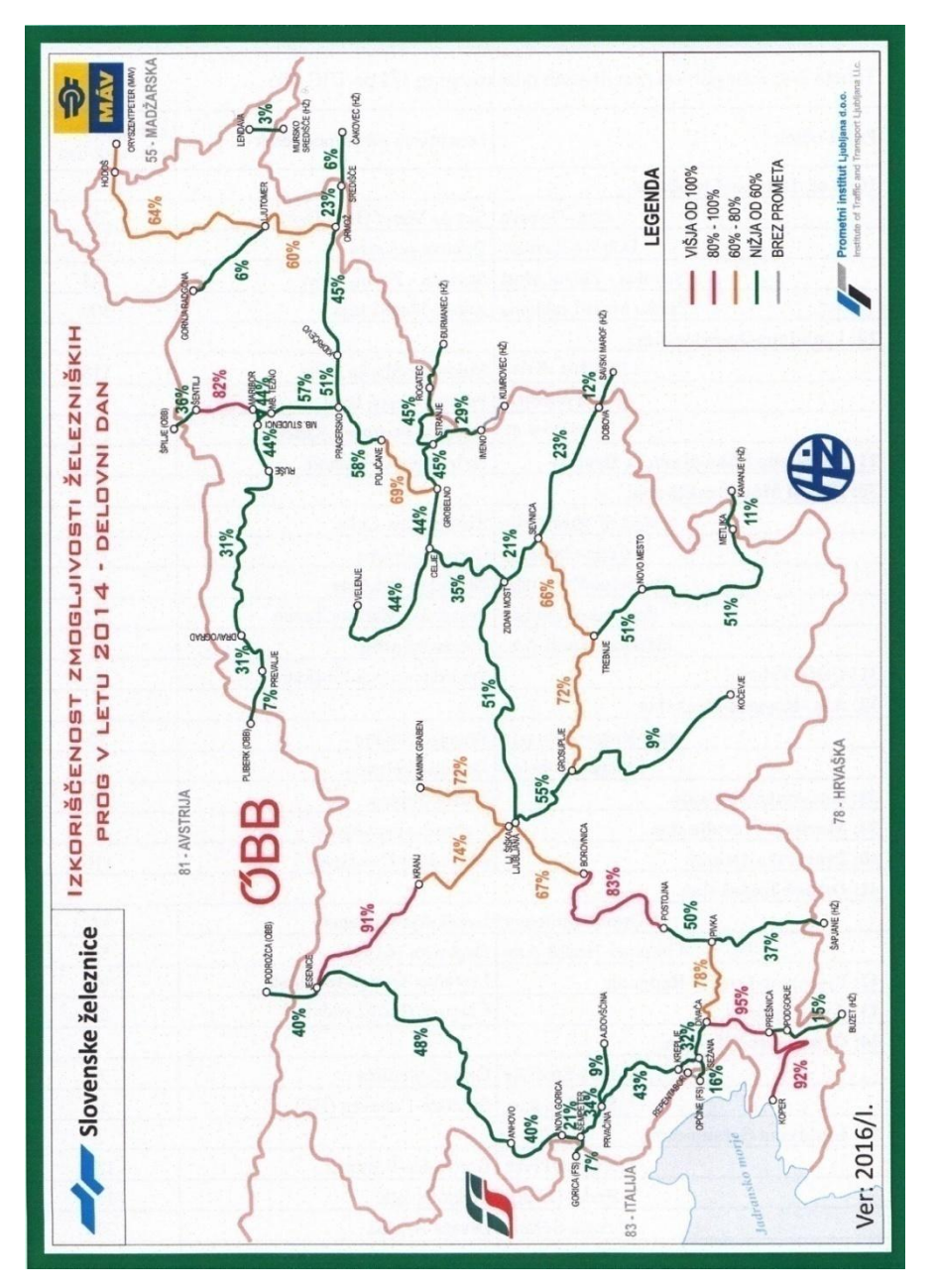

Slika 24: Kapaciteta vseh železniških prog v Sloveniji, dobljena po metodi UIC 406 [18]

# **6 Zaključek**

V diplomski nalogi sem najprej opisal izbrane metode za izračun kapacitete železniških prog. Za tem je na podlagi omenjenih metod sledil izračun kapacitete proge Dobova–Zidani Most. Na podlagi dobljenih rezultatov je bilo potem mogoče primerjati metode med seboj. Pri tem je treba dodati, da se od leta 2004 uporablja metoda UIC 406. Pred letom 2004 sta bili v uporabi metodi UIC 405 in metoda po Kovaćeviću.

Ob primerjavi dobljenih rezultatov je opaziti, da je izkoriščenost kapacitete proge Dobova–Zidani Most, najmanjša po metodi UIC 406, ta znaša med 21% (Sevnica–Zidani Most) in 23% (Dobova-Sevnica). Po metodi po Kovaćeviću znaša izkoriščenost kapacitete proge 34,24%, po UIC 405 pa 44,51%. Do razlik pride zaradi:

- razlike v metodologiji;
- zastavljene predpostavke.

## **6.1 Vpliv metodologije**

Metode, ki temeljijo na manj detajlih, so v osnovi boljše za ustvarjanje splošnih zaključkov o progi. Te metode so zelo občutljive na vhodne podatke in varianto zaporedja vlakov. Metode, ki temeljijo na bolj detajlnih modelih, opravijo temeljitejše študije, ampak zahtevajo tudi več vhodnih podatkov in s tem ustvarjajo tveganja generiranja rezultatov, ki so sicer veljavni samo za določeno nastavitev [2].

Najbolj natančen je izračun kapacitete po metodi UIC 406, kajti tu gre za simulacijsko metodo. Pri tej metodi je potrebna veliko večja količina vhodnih podatkov, kot pri ostalih dveh. Z večjim številom vhodnih parametrov se vsekakor dobi bolj natančen rezultat. Po metodi UIC 406 so potrebni podatki za podsistem infrastrukture ter podsistem vodenja, upravljanja in signalizacije, naslednji [18]:

- nagib proge;
- maksimalna dopustna hitrost glede na vrsto vlaka;
- dolžine progovnih odsekov;
- parametri krivin (polmer);
- največje dopustne obremenitve osi;
- $\bullet$  število postajnih tirov in njihove uporabne dolžine;
- pozicije in dolžine peronov;
- uvozni, izvozni, prostorni signali;
- predsignali;
- pozicije kretnic;
- signalnovarnostne naprave;
- čas, ki je potreben, da se zavaruje vozna pot;
- čas, ki je potreben, da se razreši vozna pot.

Poleg zgoraj navedenih podatkov, potrebujemo še podatke za tirna vozila, kot so [18]:

- sestava vlaka;
- $\bullet$  dolžina in masa tirnega vozila;
- diagram upora tirnega vozila;
- diagram vlečne sile za lokomotive;
- tehnična hitrost tirnega vozila.

# **6.2 Vpliv predpostavke na končen rezultat**

Interval je bil določen za medpostajni odsek Sevnica–Breg. V teoriji metode po Kovaćeviću in metode UIC 405 je podano, da je treba izbrati odsek, na katerem je čas potovanja vlaka najdaljši, pri tem pa se izbere prostorski odsek. Zaradi manjkajočih podatkov o času potovanja med prostorskimi odseki, postavitvah signalov, ki določajo prostorski odsek in posledično dolžinah le-teh, sem zato predpostavil, da bo za izračun merodajen najdaljši medpostajni odsek. Na progi Dobova–Zidani Most, je najdaljši medpostajni odsek Sevnica–Breg. Če bi bili podatki o prostorskih odsekih, bi bila izkoriščenost kapacitete proge manjša, saj bi bil potovalni čas manjši, kar bi posledično vplivalo na manjšo izkoriščenost.

Po metodi UIC 405 je bila izkoriščenost kapacitete proge 44,51%. Rezultat izkoriščenosti kapacitete po UIC 405 je podoben rezultatu po Kovaćevićevi metodi. Razlog za to je upoštevana enaka predpostavka (izračun glede na najdaljši medpostajni odsek).

V kolikor bi bili dostopni podatki za prostorske odseke, bi bili rezultati teh dveh metod dosti bližje rezultatom dobljenih po metodi UIC 406.

# **6.3 Prednosti in slabosti posameznih metod**

# **Prednosti in slabosti metode po Kovačeviču [19]**

Prednosti:

 Z izračunom kapacitete omejitvenega pododseka proge je mogoče dobiti maksimalno zasičen paralelni grafikon.

Slabosti:

izračunana kapaciteta je teoretična kapaciteta;

rezervni čas ni upoštevan.

# **Prednosti in slabosti metode UIC 405 [19]**

Prednosti:

- kapaciteta proge se računa za izbrano časovno okno. To je lahko 24 ur, ena ura ali pa na primer po obdobjih tekom dneva;
- v primeru, ko pride do zamud vlakov, je zaradi kvalitete vodenja prometa, ki je vključena v izračun kapacitete proge, vpliv na ostale vlake čim manjši;
- število medpostajnih odsekov vpliva na zmanjšanje kapacitete omejitvenega odseka proge.

# Slabosti:

upoštevanje enakega rezervnega časa za vsak najmanjši interval med vlakoma.

# **Prednosti in slabosti metode UIC 406**

Prednosti:

- zaradi velike količine podatkov je metoda zelo natančna;
- dodana rezerva preprečuje verižni prenos zamud na ostale vlake.

### Slabosti:

potreben je program za zgoščanje voznega reda.

#### **VIRI**

- [1] Kendra, M., Babin, M., Barta, D. 2012. Changes of the infrastructure and operation parameters of a railway line and their impact to the track capacity and the volume of transported goods. Slovakia, University of Žilina: p. 743-745. [\(http://ac.els-cdn.com/S1877042812027887/1-s2.0-S1877042812027887](http://ac.els-cdn.com/S1877042812027887/1-s2.0-S1877042812027887-main.pdf?_tid=2a0ffa46-7631-11e6-8ddc-00000aacb35d&acdnat=1473386601_4e9142f8284e46054de728a9f2471938) main.pdf? tid=2a0ffa46-7631-11e6-8ddc-[00000aacb35d&acdnat=1473386601\\_4e9142f8284e46054de728a9f2471938\)](http://ac.els-cdn.com/S1877042812027887/1-s2.0-S1877042812027887-main.pdf?_tid=2a0ffa46-7631-11e6-8ddc-00000aacb35d&acdnat=1473386601_4e9142f8284e46054de728a9f2471938) (Pridobljeno 6. 9. 2016.)
- [2] Lindfeldt, A. 2015. Railway capacity analysis. Methos for simulation and evaluation of timetables, delays and infrastructure. Doctoral Thesis. Stockholm, KTH Royal Institute of Tchnology, School of Architecture and the Built Enviroment, Department of transport Science: p. 1-7. [\(https://www.kth.se/polopoly\\_fs/1.613049!/15\\_002PHD\\_report.pdf\)](https://www.kth.se/polopoly_fs/1.613049!/15_002PHD_report.pdf) (Pridobljeno 6. 9. 2016.)
- [3] Sameni, M., K., Landex, A., Preston, J. 2011 Developing the UIC 406 Method for Capacity Analysis. Denmark, Technical University of Denmark: p. 3. [\(http://orbit.dtu.dk/fedora/objects/orbit:63478/datastreams/file\\_5598194/content\)](http://orbit.dtu.dk/fedora/objects/orbit:63478/datastreams/file_5598194/content) (Pridobljeno 6. 9. 2016.)
- [4] Pouryousef, H., Lautala, P. 2015. Hybrid simulation approach for improving railway capacity and train schedules. Michigan, Michigan Technological University: p. 211-213. [\(http://ac.els-cdn.com/S2210970615300093/1-s2.0-S2210970615300093](http://ac.els-cdn.com/S2210970615300093/1-s2.0-S2210970615300093-main.pdf?_tid=6ab5c01c-7631-11e6-a89b-00000aacb360&acdnat=1473386709_869e4a50d97ccb16b9dc72f9aebebf45) [main.pdf?\\_tid=6ab5c01c-7631-11e6-a89b-](http://ac.els-cdn.com/S2210970615300093/1-s2.0-S2210970615300093-main.pdf?_tid=6ab5c01c-7631-11e6-a89b-00000aacb360&acdnat=1473386709_869e4a50d97ccb16b9dc72f9aebebf45)[00000aacb360&acdnat=1473386709\\_869e4a50d97ccb16b9dc72f9aebebf45\)](http://ac.els-cdn.com/S2210970615300093/1-s2.0-S2210970615300093-main.pdf?_tid=6ab5c01c-7631-11e6-a89b-00000aacb360&acdnat=1473386709_869e4a50d97ccb16b9dc72f9aebebf45) (Pridobljeno 6. 9. 2016.)
- [5] Abril, M., Barber, F., Ingolotti, L., Salido, M., A., Tormos, P., Lova, A. 2007. An assessment of railway capacity. Valencia, Technical University of Valencia: p. 777-781. [\(http://users.dsic.upv.es/grupos/gps/papers/assessmentcapacity.pdf\)](http://users.dsic.upv.es/grupos/gps/papers/assessmentcapacity.pdf) (Pridobljeno 6. 9. 2016.)
- [6] Zgonc, B. 1996. Železnice I. Projektiranje, gradnja in vzdrževanje prog. Ljubljana, Univerza v Ljubljani, Fakulteta za gradbeništvo in geodezijo: 225 str.
- [7] Zgonc, B. 2012. Železniška infrastruktura. Portorož, Univerza v Ljubljani, Fakulteta za pomorstvo in promet: 222 str.
- [8] UIC CODE 406R. 2004. 1st edition: 21 str.
- [9] Zgonc, B. 2003. Železniški promet. Portorož, Univerza v Ljubljani, Fakulteta za pomorstvo in promet: 216 str.
- [10] Bogović, B. 1987. Organizacija željezničkog prometa. Zagreb, Sveučilište u Zagrebu, Fakultet prometnih znanosti Zagreb: 176 str.
- [11] Slovenske železnice d.o.o. 2016. Grafikon prometa. Dobova. Osebna komunikacija (23. 8. 2016.)
- [12] Kovaćević, P., P. 1976. Eksploatacija ţeleznica, Knjiga I. Beograd: str. 177-242.
- [13] Eror, S. 1988. Upravljanje železničkim saobraćajem. Beograd: str. 96-146.
- [14] Uredba o kategorizaciji prog. Uradni list RS, št. 4/2009: str. 1-7. [\(https://www.uradni-list.si/1/content?id=90531\)](https://www.uradni-list.si/1/content?id=90531) (Pridobljeno 6. 9. 2016.)
- [15] Landex, A., Kaas, H., A., Schittenhelm, B., Schneider.Tilli, J. 2006. Practical use of the UIC 406 capacity leaflet by including timetable tools in the investigations: p. 2-4. [\(http://www.witpress.com/Secure/elibrary/papers/CR06/CR06063FU1.pdf\)](http://www.witpress.com/Secure/elibrary/papers/CR06/CR06063FU1.pdf) (Pridobljeno 12. 9. 2016.)
- [16] Rotoli, F., Navajas Cawood, E., Soria, A. 2016. Capacity assessment of railway infrastructure. Tools, methodologies and policy relevance in the EU context; EUR 27835 EN: p. 22-24. doi: [10.2791/037759](http://dx.doi.org/10.2791/037759)
- [17] Aly, F., H., M., Hemeda, H., El-sayed, A., M. 2015. Computer applications in railway operation. Alexandria, Alexandria University: p. 2-4. [\(http://ac.els-cdn.com/S1110016815002215/1-s2.0-S1110016815002215](http://ac.els-cdn.com/S1110016815002215/1-s2.0-S1110016815002215-main.pdf?_tid=ef0a7946-798f-11e6-b1b7-00000aacb360&acdnat=1473757157_5ad551d628c9aa856621241189625a16) [main.pdf?\\_tid=ef0a7946-798f-11e6-b1b7-](http://ac.els-cdn.com/S1110016815002215/1-s2.0-S1110016815002215-main.pdf?_tid=ef0a7946-798f-11e6-b1b7-00000aacb360&acdnat=1473757157_5ad551d628c9aa856621241189625a16) [00000aacb360&acdnat=1473757157\\_5ad551d628c9aa856621241189625a16\)](http://ac.els-cdn.com/S1110016815002215/1-s2.0-S1110016815002215-main.pdf?_tid=ef0a7946-798f-11e6-b1b7-00000aacb360&acdnat=1473757157_5ad551d628c9aa856621241189625a16) (Pridobljeno 6. 9. 2016.)
- [18] Slovenske železnice d.o.o. 2016. Implementacija metodologije UIC 406 za potrebe analize zmogljivosti javne železniške infrastrukture v Republiki Sloveniji. Ljubljana. Osebna komunikacija (15. 8. 2016.)

[19] Kokot, V. 1986. Izračun prepustne zmogljivosti odseka proge Pragersko-Ormož po metodologiji UIC in JŽ. Ljubljana: 39 str.

»Ta stran je namenoma prazna«

# **SEZNAM PRILOG:**

Priloga A: Grafikon voznega reda Dobova–Ljubljana

»Ta stran je namenoma prazna«

# Priloga A: Grafikon voznega reda Dobova -Ljubljana [11]

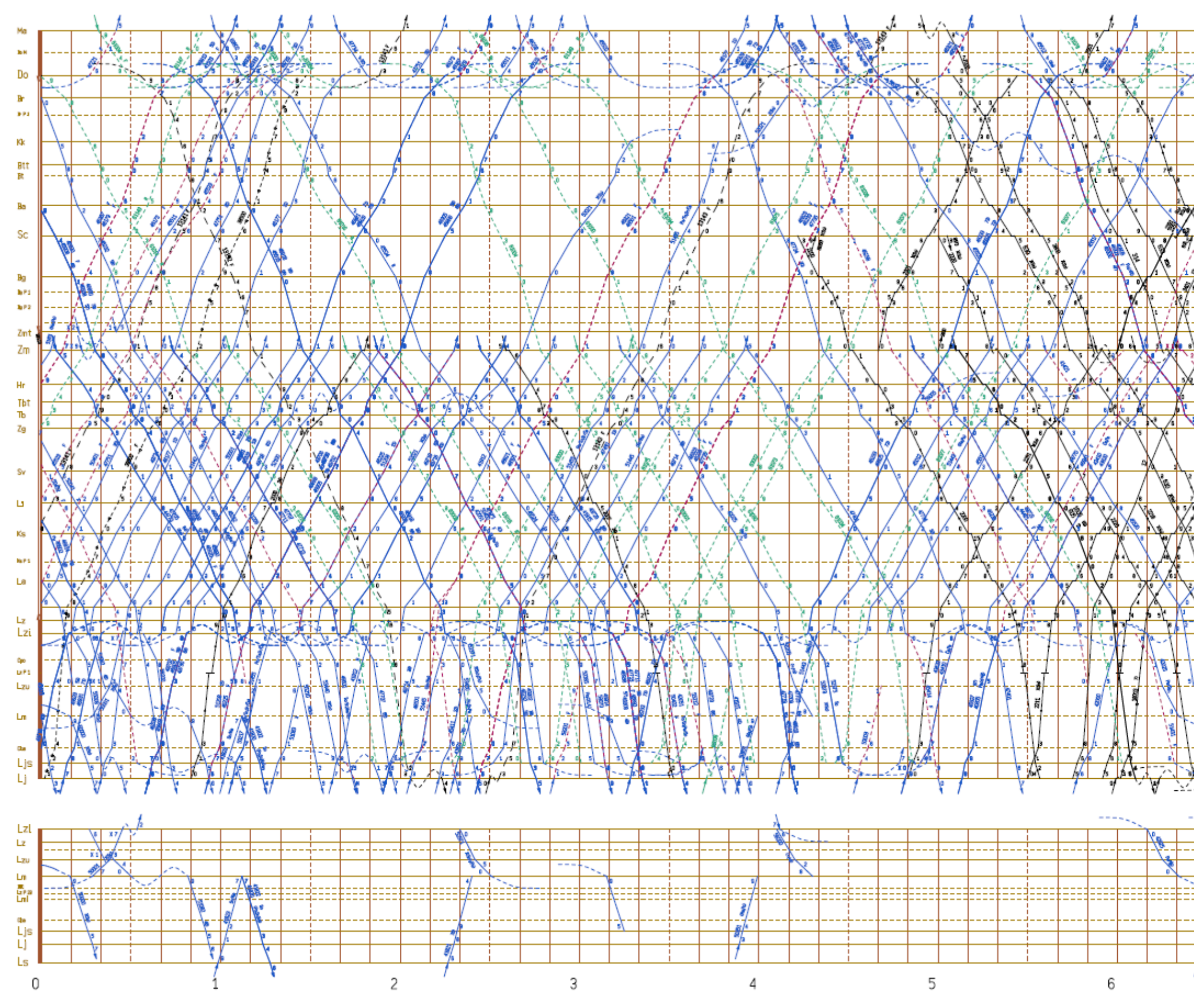

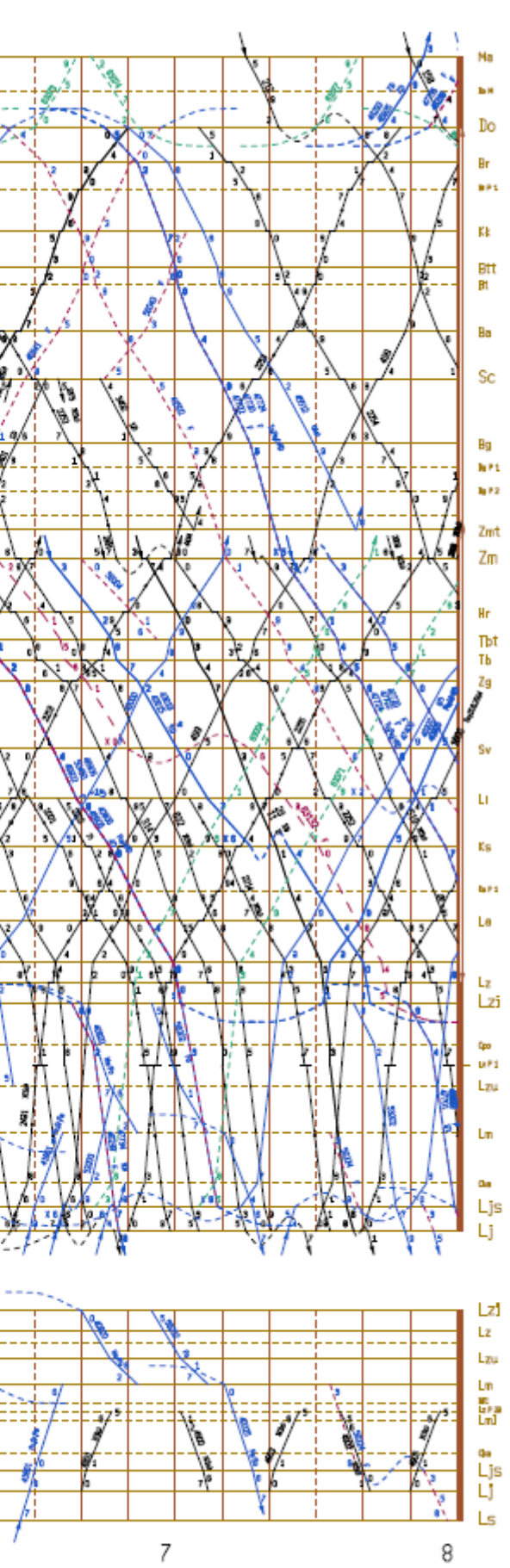

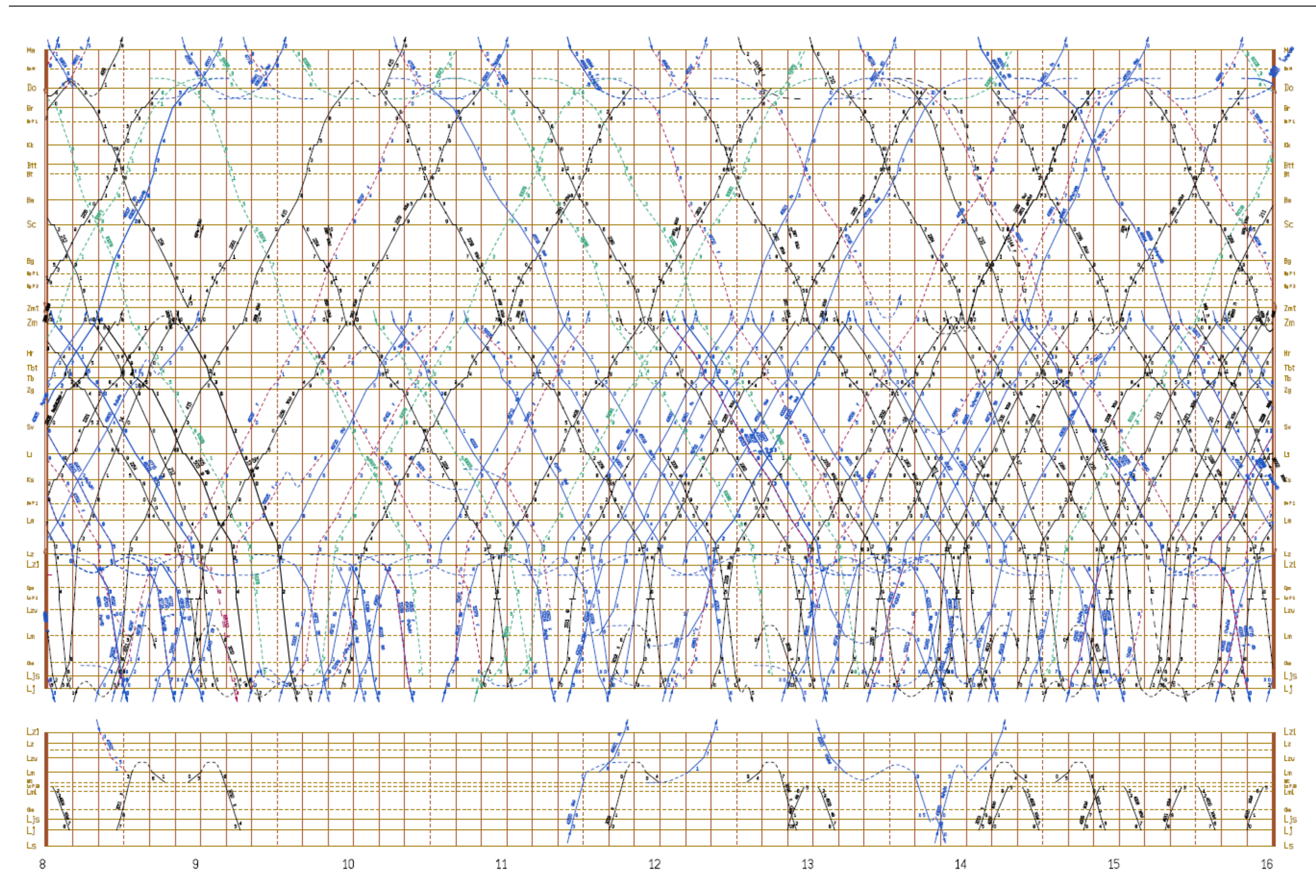

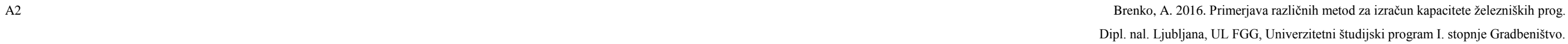

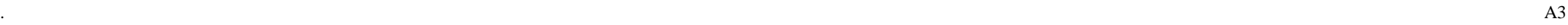

# Brenko, A. 2016. Primerjava različnih metod za izračun kapacitete železniških prog.

Dipl. nal. Ljubljana, UL FGG, Univerzitetni študijski program I. stopnje Gradbeništvo.

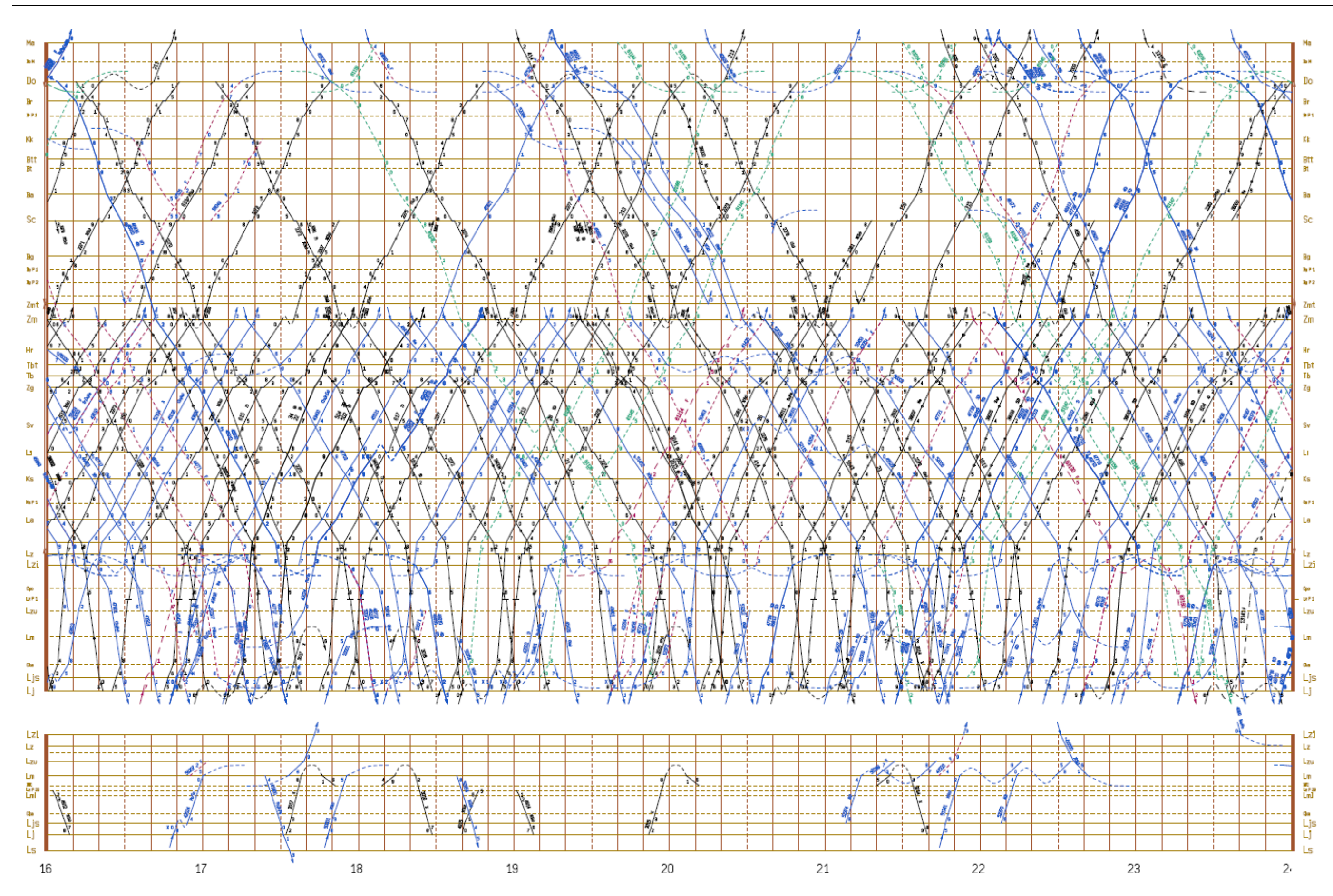